# **Self-Organizing Map and MLP Neural Network - A Practical Use**

Cao Thang, 2011

This material guides you to use Self-Organizing Map (SOM) and MLP Neural Networks (NN) in some practical applications. It was used to introduce NN to some Japanese students. The author thought that it might be useful for the other students so he re-prepared it, for your reference. Because of time limitation, it may have mistakes. Please tell the author at spiceneuroAT gmail DOT com or http://spiceneuro.wordpress.com Thank you. If you are interested in NN and SOM, you can use free software, SpiceSOM and SpiceMLP, download here Some data presented here also already in "Data" folder when you setup SpiceSOM and SpiceMLP software. All results here are modeled by SpiceSOM and SpiceMLP.

Thank you.

#### **CONTENTS**

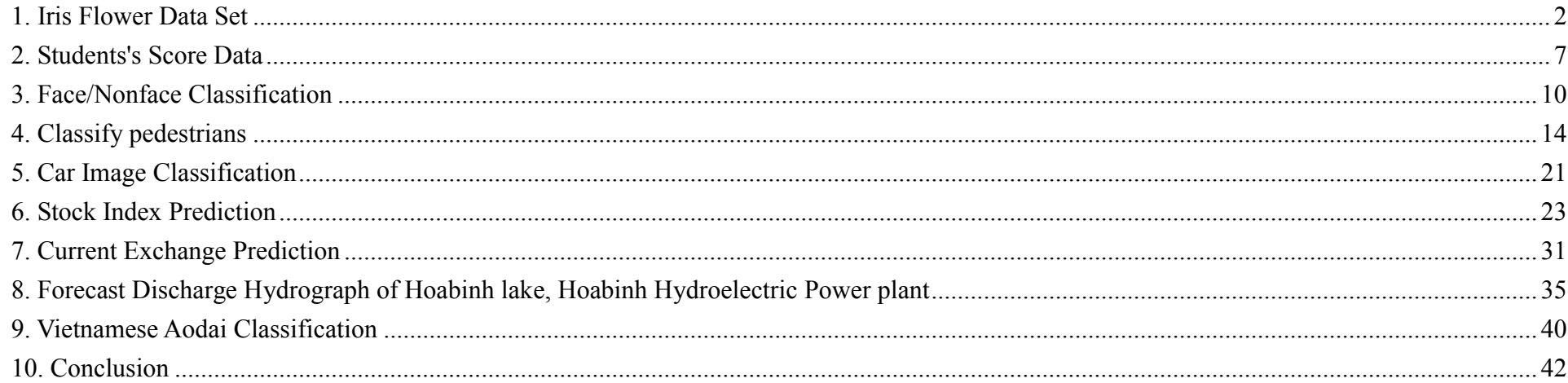

# **1. Iris Flower Data Set**

Iris dataset consists of 150 samples of three species of Iris flowers (Iris setosa, Iris virginica and Iris versicolor), 50 samples for each species. Features were measured from each sample with the length and the width of sepal and petal in centimeters.

Details are in http://archive.ics.uci.edu/ml/datasets/Iris

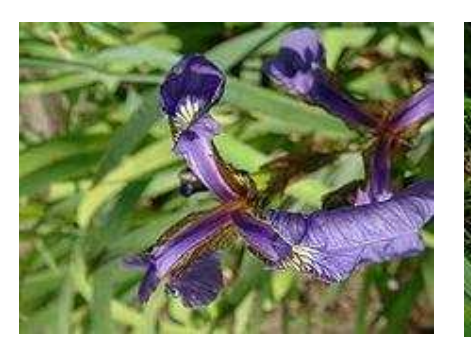

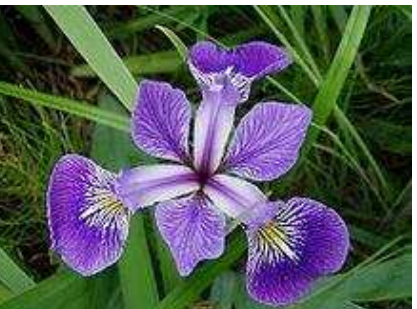

Iris setosa **Iris versicolor** 

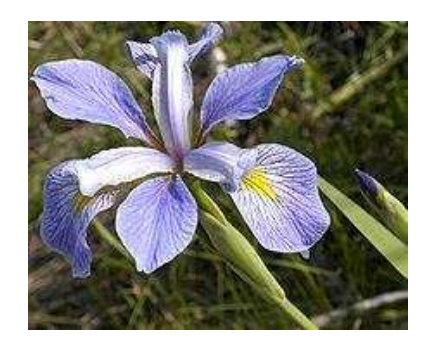

Iris virginica

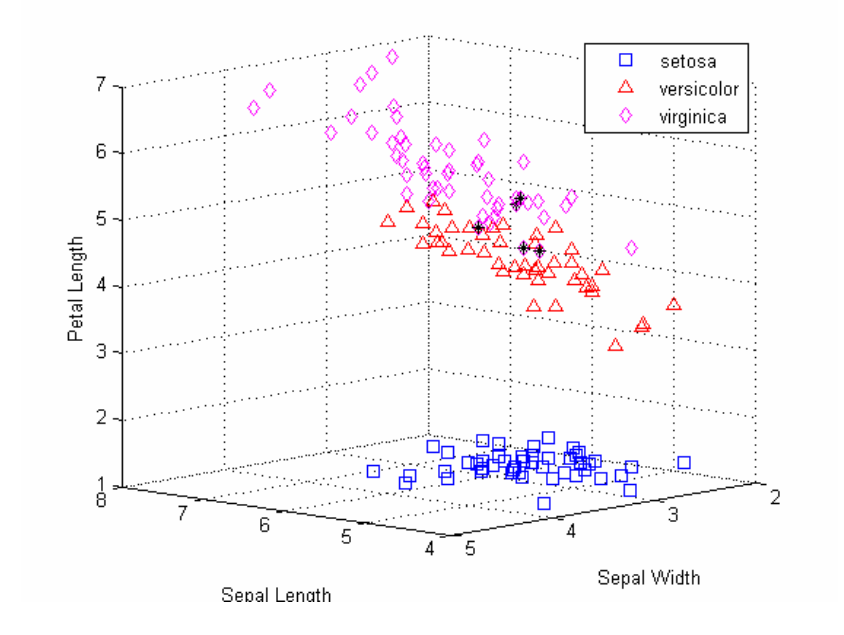

Fig.1. Iris flower photos (wikipedia)

# **1.1. Data Preparation**

Classify Iris dataset by a NN with 4 inputs and 1 outputs. We code output of data as shown in table 1:

#### Table 1. Input and Output of a MLP NN

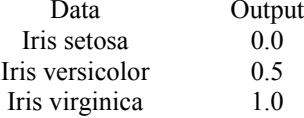

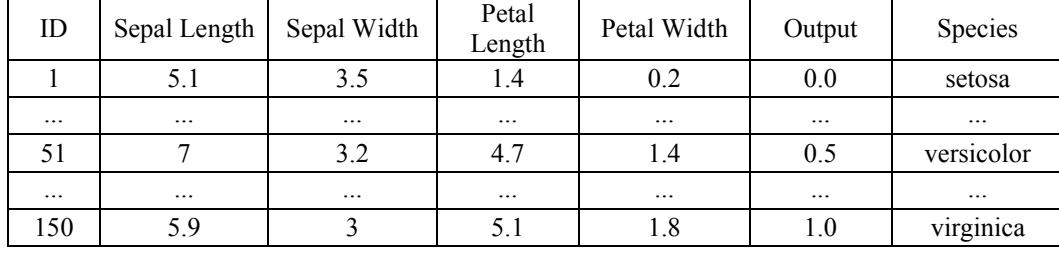

Classify Iris dataset by a NN with 4 inputs and 3 outputs. We code output of data as in the table 2:

#### Table 2. Input and Output of a MLP NN

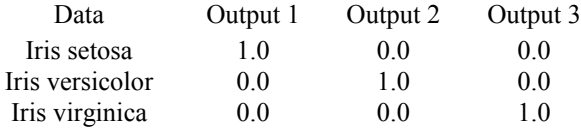

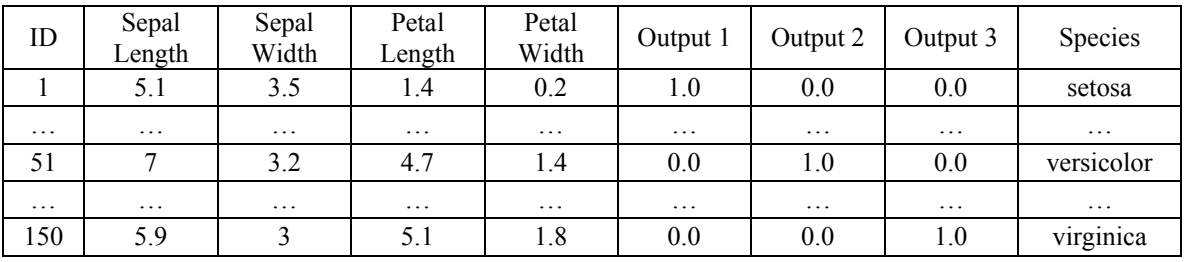

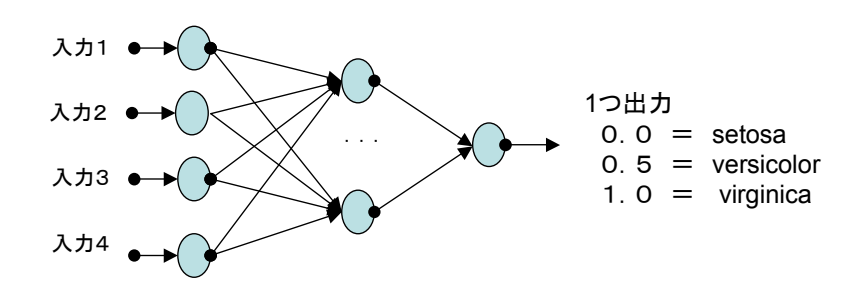

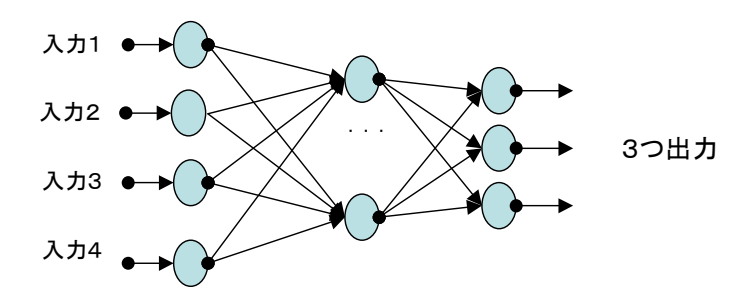

*Cao Thang, SOM and MLP Neural Network - practical uses July 11, 2013 3* 

Classify Iris dataset by a Self-Organizing Map (SOM). Since data for SOM does not require outputs as data for MLP NN, so we prepare data as in the Fig.2.

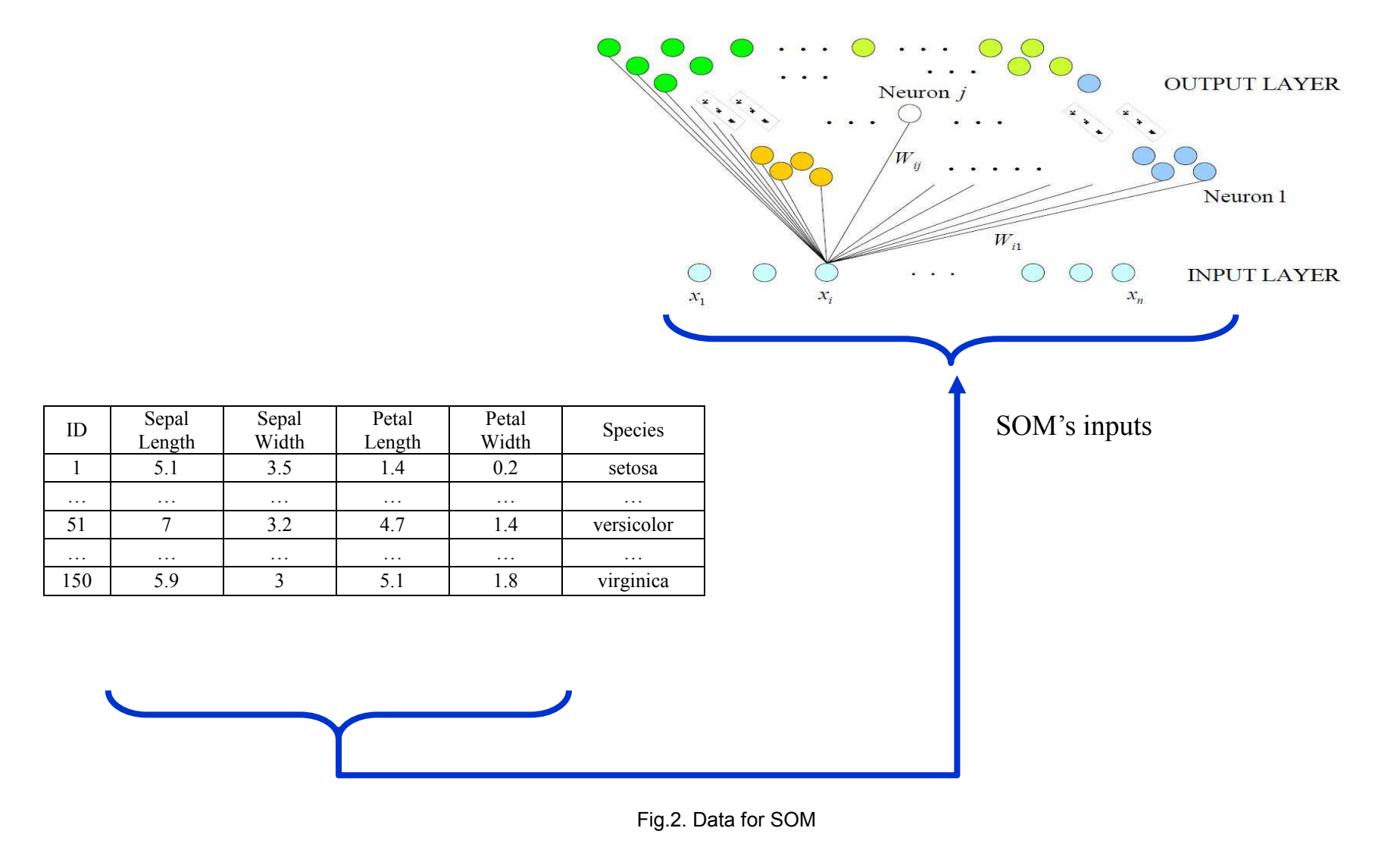

## **1.2. Classify Data with SpiceSOM**

Classify Iris data with SOM size 8x10 neurons, we have an output map and corresponding output table as shown on Fig.3. On the output table, we easily notice that labels of versicolor and virginica are fall on both two neuron (0, 1) and neuron (0, 3). The other single neurons are matched with only one single label. That means the SOM misclassified versicolor and virginica data at neuron  $(0, 1)$  and neuron  $(0, 3)$ , and correctly classify at the other neuron. On the output map we also see data with setosa labels are separated far on a side, data with versicolor and virginica labels located closer each other. Intuitionally, we can see setosa species has size and shape that are different from versicolor and virginica. And versicolor and virginica species have slightly similar size and shape and sometimes we can not distinguish these two species if only by their sepal and petal sizes.

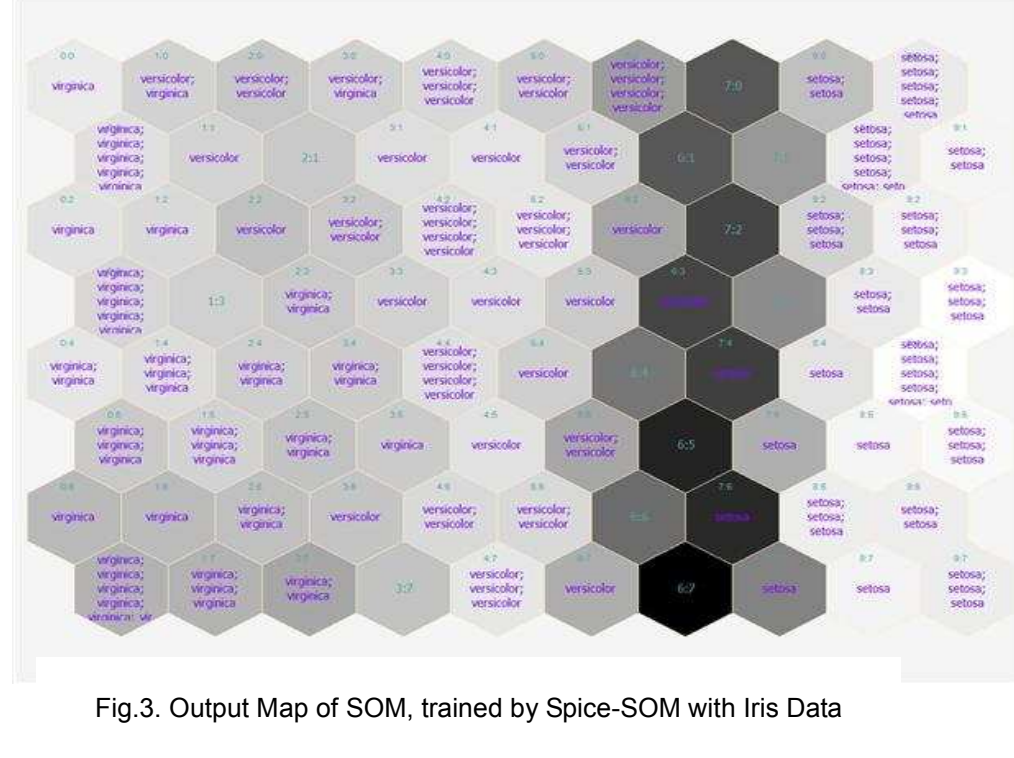

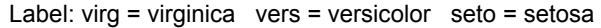

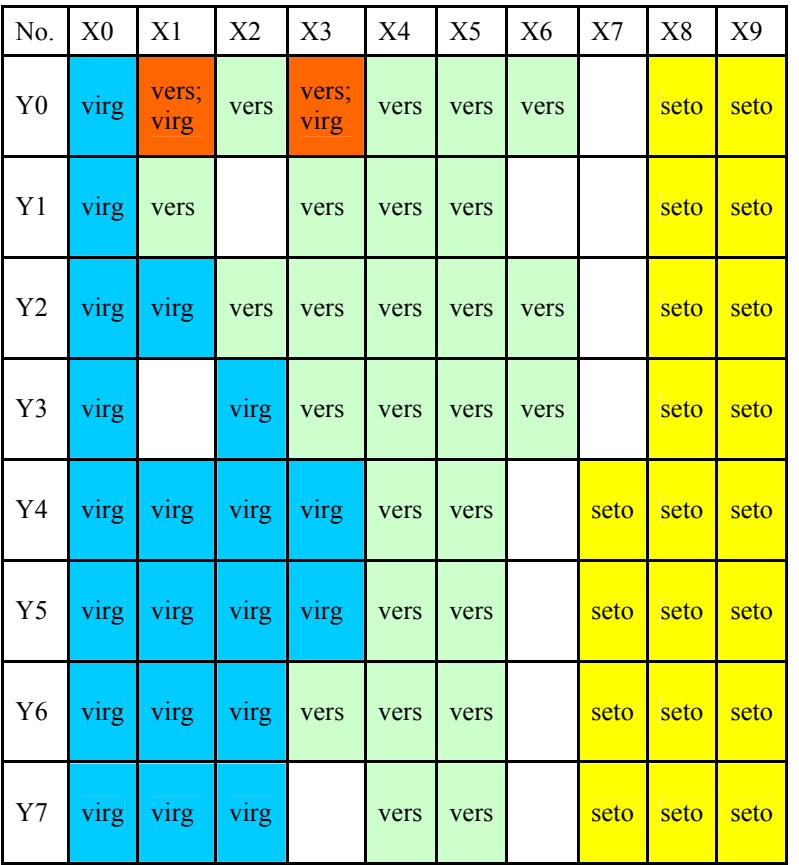

## **1.3. Classify Data with SpiceNeuro**

Classify Iris data with MLP NN, we have output graphs as shown in Fig.4.

With MLP 1 output, we notice that with threshold 0.2 the MLP NN classifies 100% correctly for setosa species. With threshold 0.8 there is 1 dataset of versicolor and 1 dataset of virginica that are misclassified.

With MLP MLP 3 outputs, we can see with threshold 0.5 the MLP NN classifies 100% correctly for setosa but there are misclassified 4 dataset of versicolor and 3 dataset of virginica. In this case classification of MLP 1 output is better than classification of MLP 3 outputs.

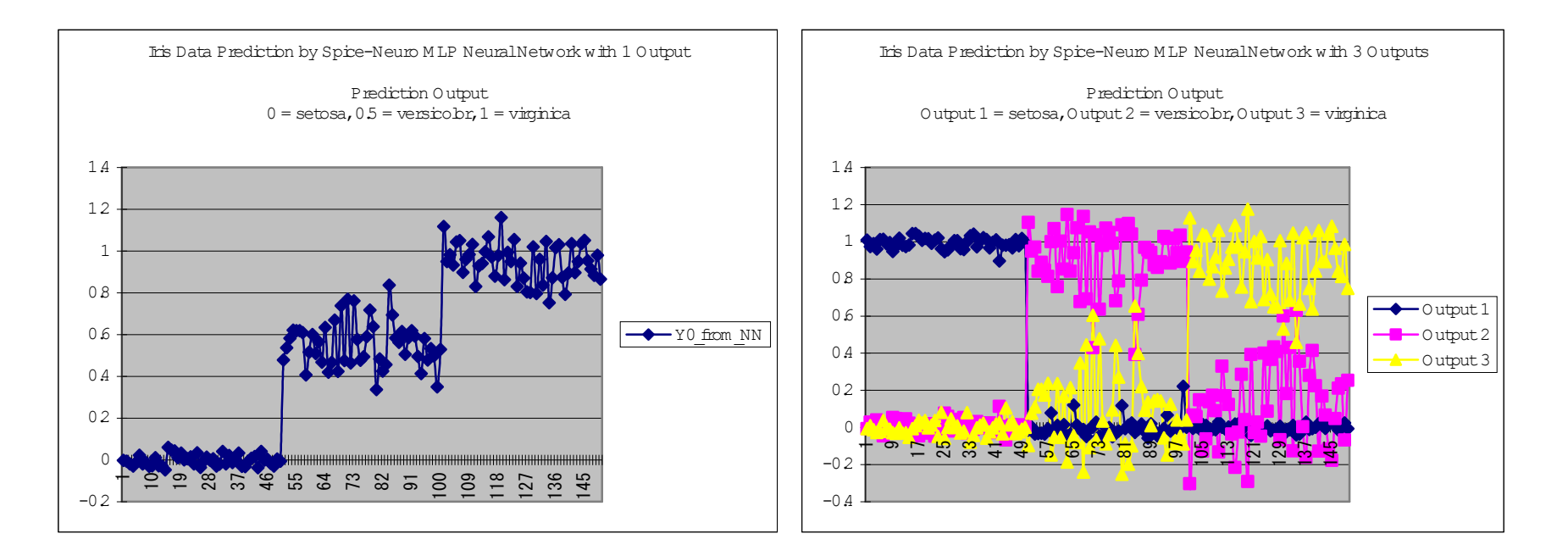

Fig.4. Output Graph of MLP with Iris Data

## **2. Students's Score Data**

Suppose that we have a table of students' scores in a semester. By SOM, we want to group students into several groups based on their scores.

## **2.1. Data Preparation**

To let Spice-SOM can read the score data, we prepare the data as the following table 3. Please note that after a student' name are his/her average score in brackets just for easily understanding the output map. You can see this score data on "Data" folder of SpiceSOM.

Have a SOM size 6x10 learned, we have an output map and output table as Figs. 5-6.

On the output map, you can easily see that students whose high grades are arranged closer each other, and low grade students are also closer each other.

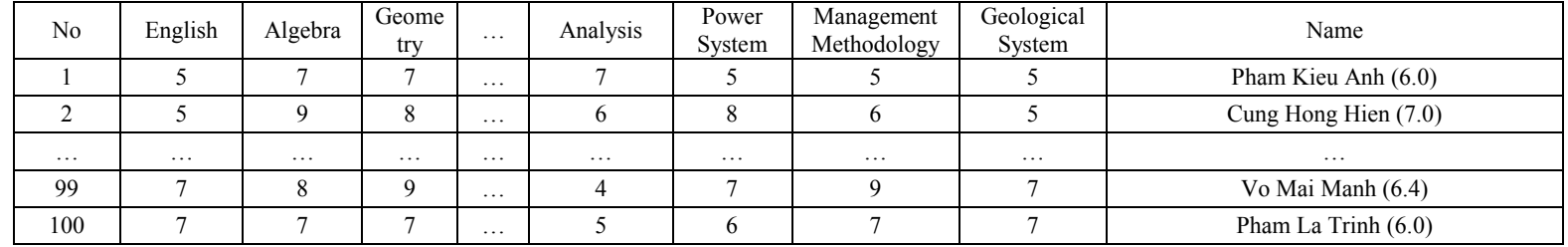

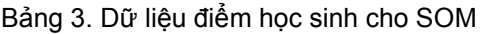

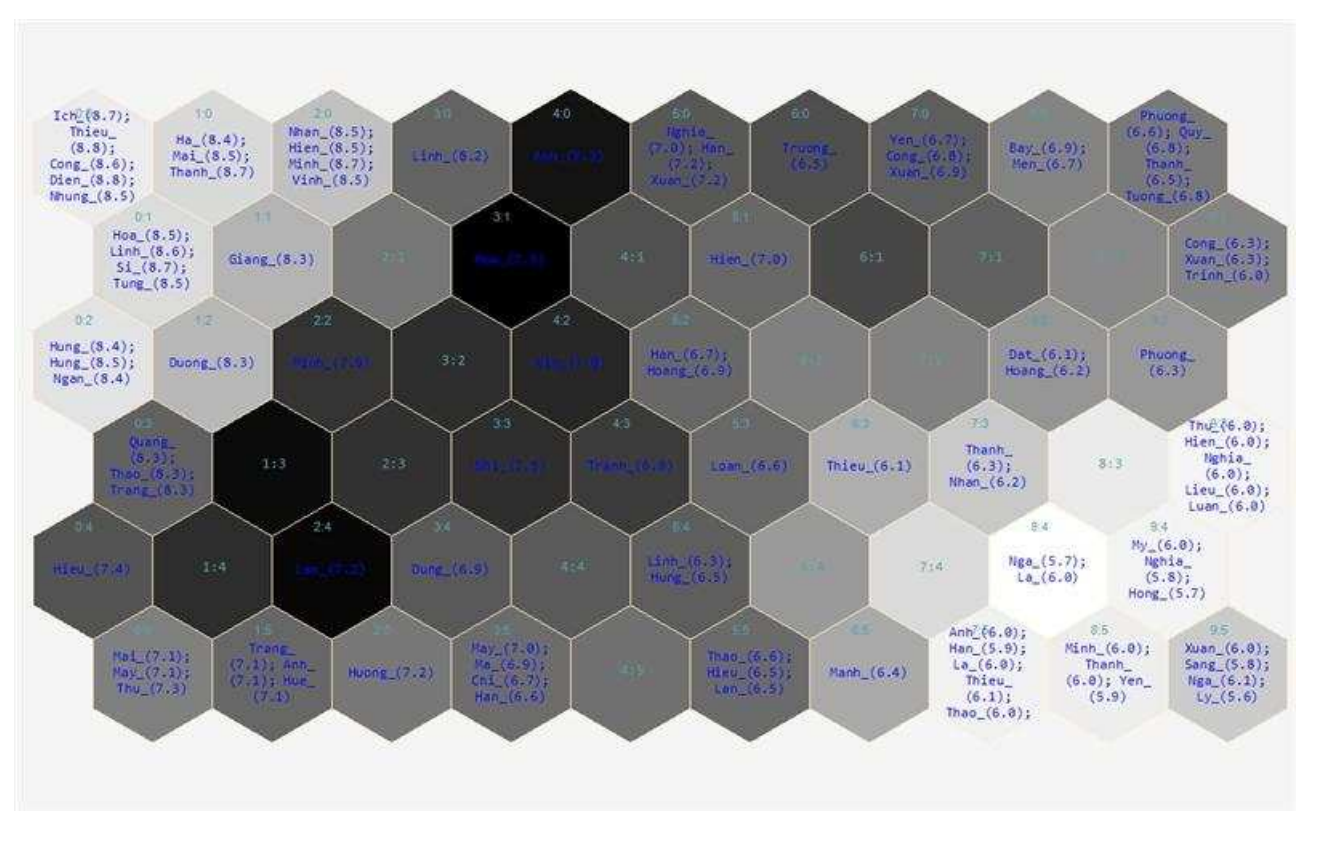

Fig 5. Output Map of SOM, trained by Spice-SOM with Students' score Data

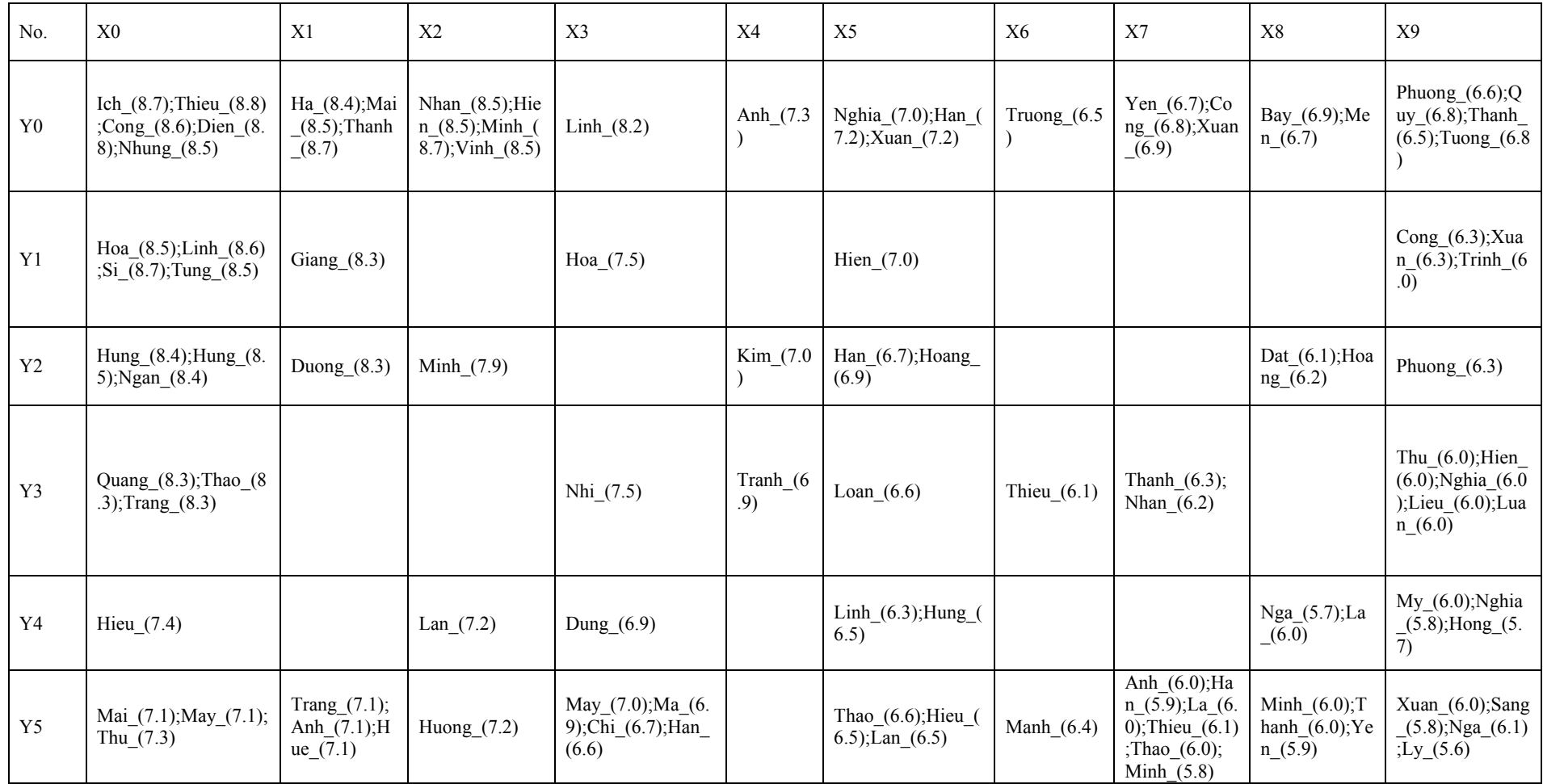

Fig. 6. Output Table of SOM, trained by Spice-SOM with Students' score Data

## **3. Face/Nonface Classification**

To detect faces on images, a popular method is use Haar-like feature and Adaboost algorithm. SOM and MLP NN can be used here but the recognition speed is slow. Here we present examples using MLP NN and SOM to classify face frames, to illustrate how to use MLP NN and SOM on the practice.

## **3.1. Data Preparation**

Length of a data vector depends on its feature. Suppose we have a set of images size *m x n*, if we use pixel value as feature we will have a *m x n* - length vector for each image. If we use pixel value histogram as feature, we will have a 256 - length for each image. If we use other features, Histogram of Oriented Gradient for instance, represented vector will depend on parameters from that the feature was created. This material does not focus on how to create image features.

To classify images by MLP, besides feature vectors we should code desired output, for example we use one output with value 1.0 as face, 0.0 as non face. To classify images by SOM, we need just need feature vectors and their labels as illustrated in Figs.7-8.

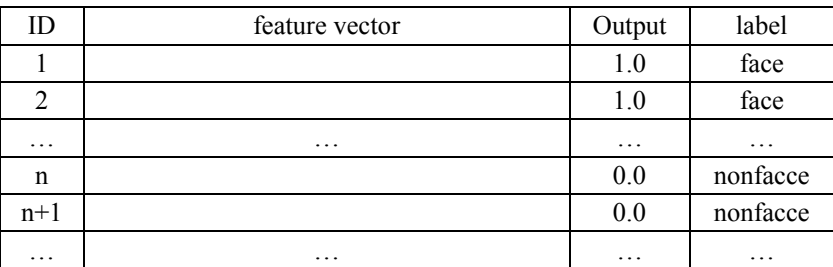

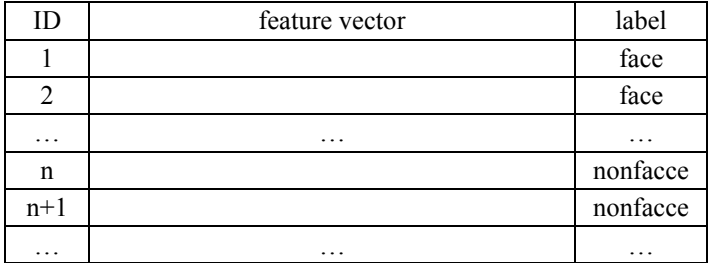

Fig.7. Data for MLP NN Fig.8. Data for SOM

#### **3.2. Classify face and non-face images by Spice-SOM**

The following figures 9 and 10 illustrate Output Maps of SOM after several training with different SOM sizes. Training data is 400 face images downloaded from http://www.cl.cam.ac.uk/research/dtg/attarchive/facedatabase.html and 700 non-face downloaded randomly from internet. Data vectors are histogram of gradient inputs, length is 324. On this illustrated output map, a neuron just display the first images fallen on it (in fact there are some neurons on that several images are fallen, and there are also neurons on that no images are fallen).

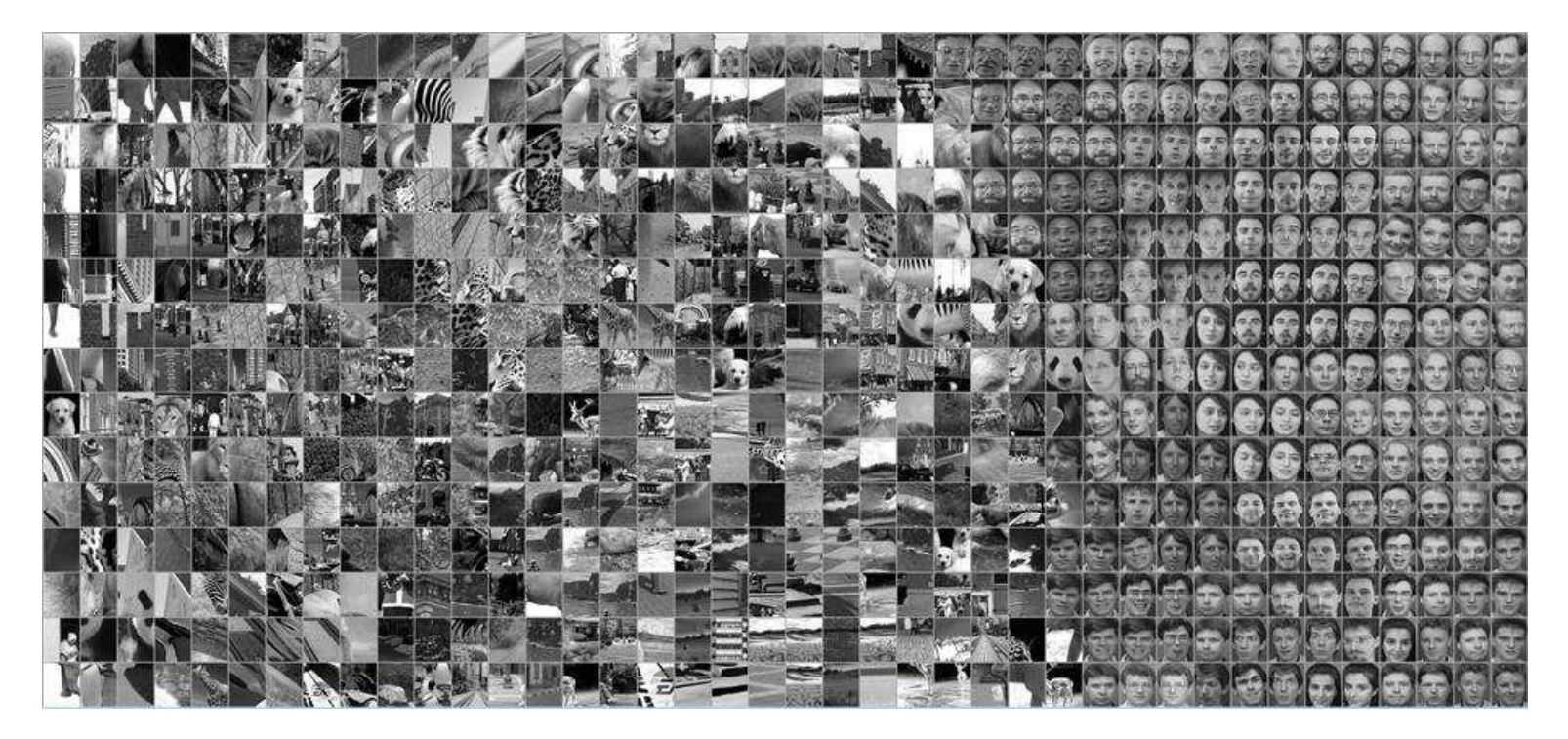

Fig. 9. Output Map of a SOM

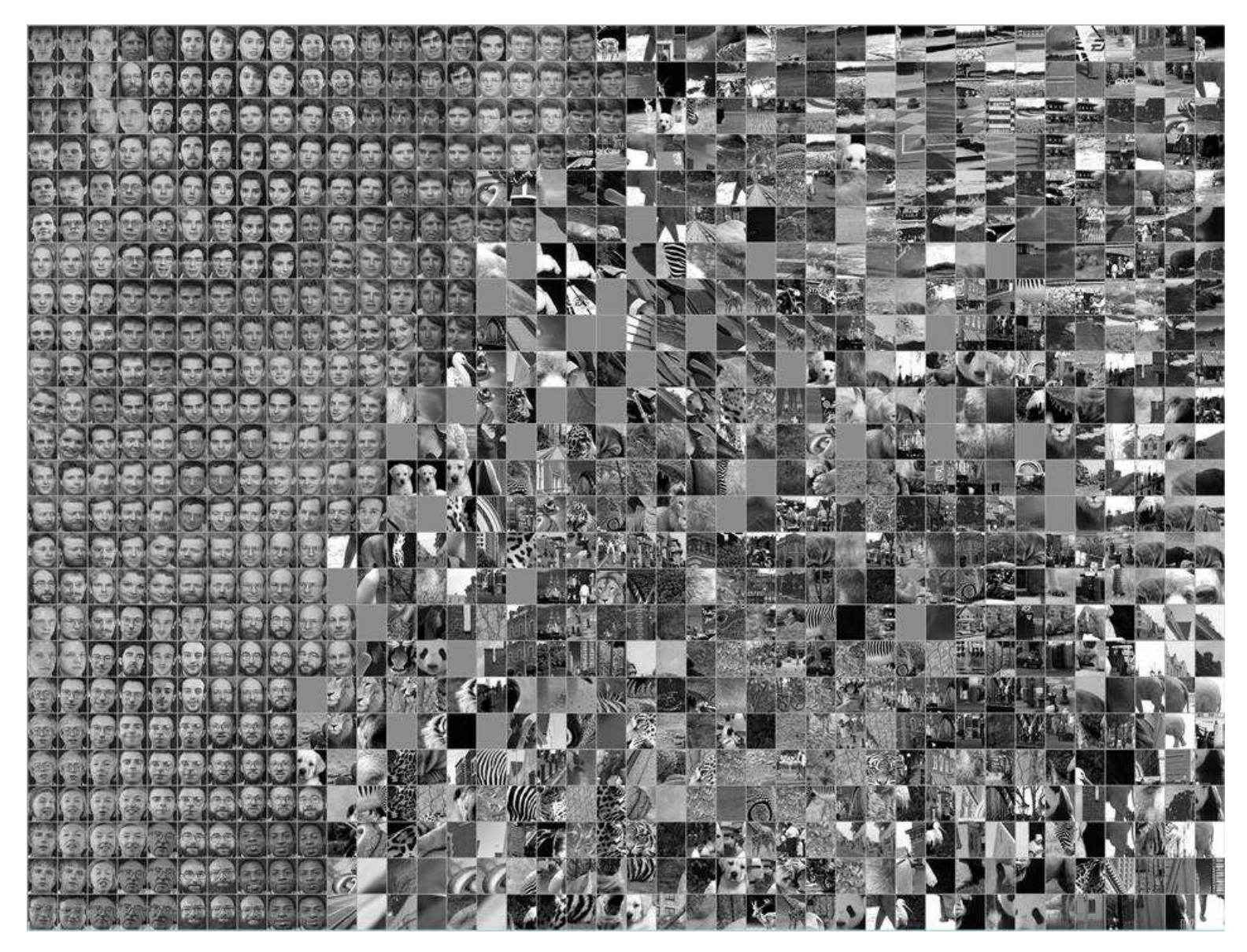

Fig.10. Output Map of a SOM

## **3.3. Classify face and non-face images by Spice-MLP**

Fig.11 shows training error, actual output from NN and desired output, feature are histogram of gradient feature whose length is 324. The MLP has 20 hidden and 1 output neurons, Hyperbolic Tangent Activated Functions are used on both hidden and output layers. 605/1100 datasets were used for training (55%) and 495/1100 data set were used for testing (45%).

Fig.12 shows Receiver Operating Characteristic – ROC and accuracies with several thresholds on testing set. We can see when threshold for face/non-face is 0.52, the MLP classify correctly 98.7% this testing set.

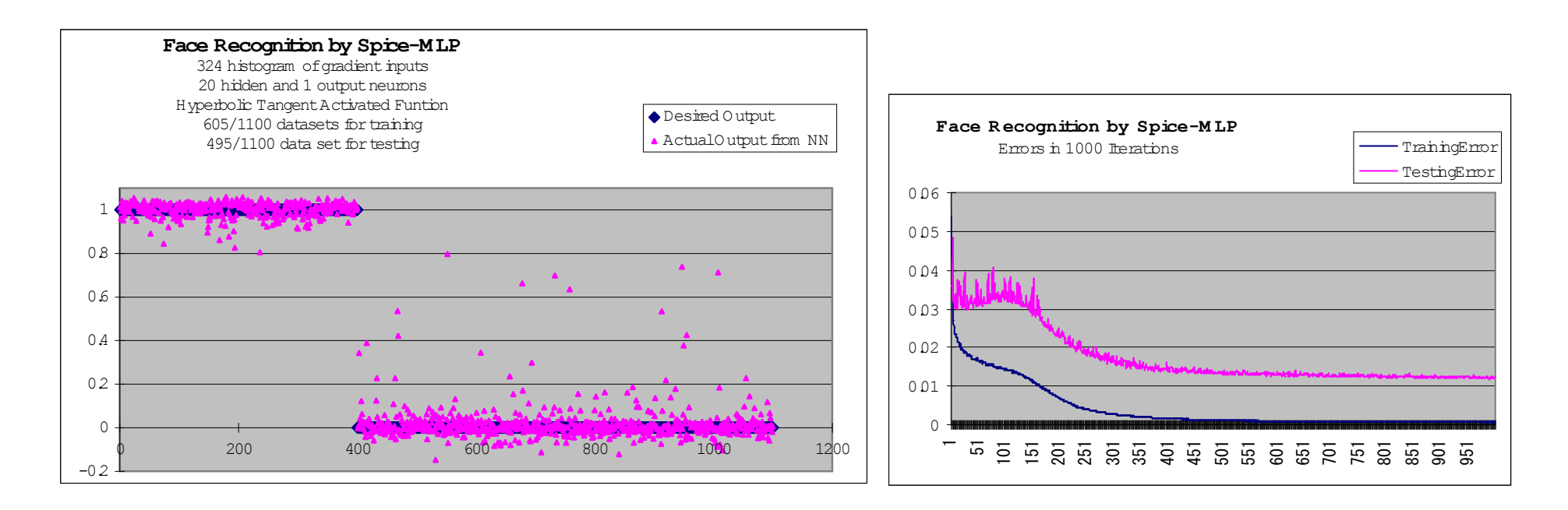

Fig.11. Outputs and Training Errors of a MLP with face/non-face data

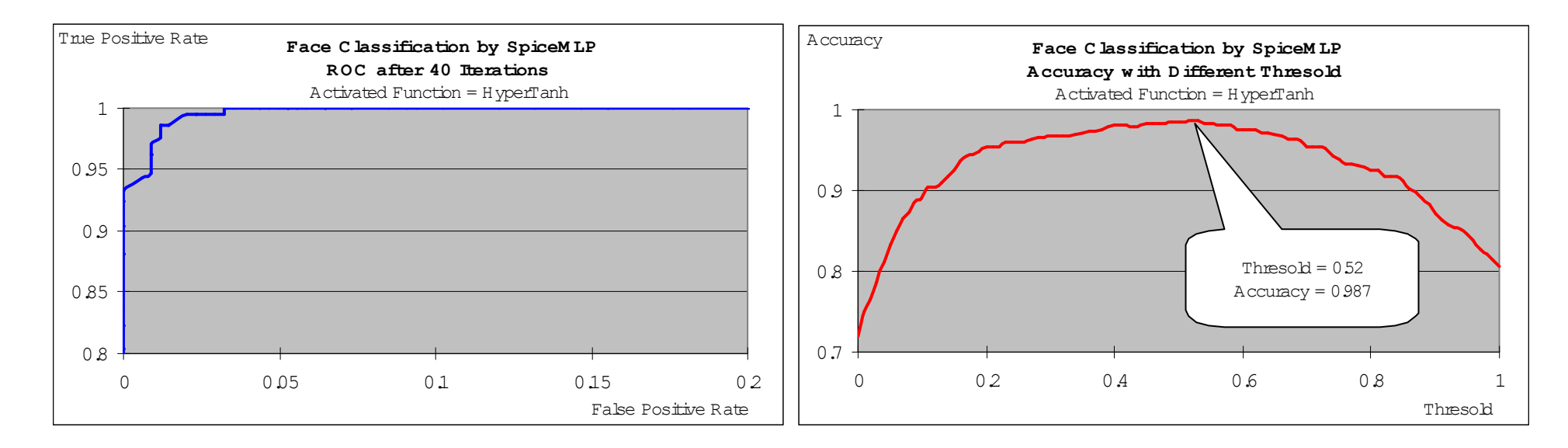

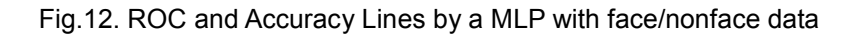

## **4. Classify pedestrians**

#### **4.1. Data Preparation**

Data on this example is got from 924 pedestrian images (http://www.cl.cam.ac.uk/research/dtg/attarchive/facedatabase.html) and 1100 non pedestrian images randomly downloaded from internet..

#### **4.2. Classify pedestrians by SpiceSOM**

The following Figs.13-14 illustrate Output Maps of SOM after several training with different SOM size, feature is histogram of gradient inputs and feature length is 810.

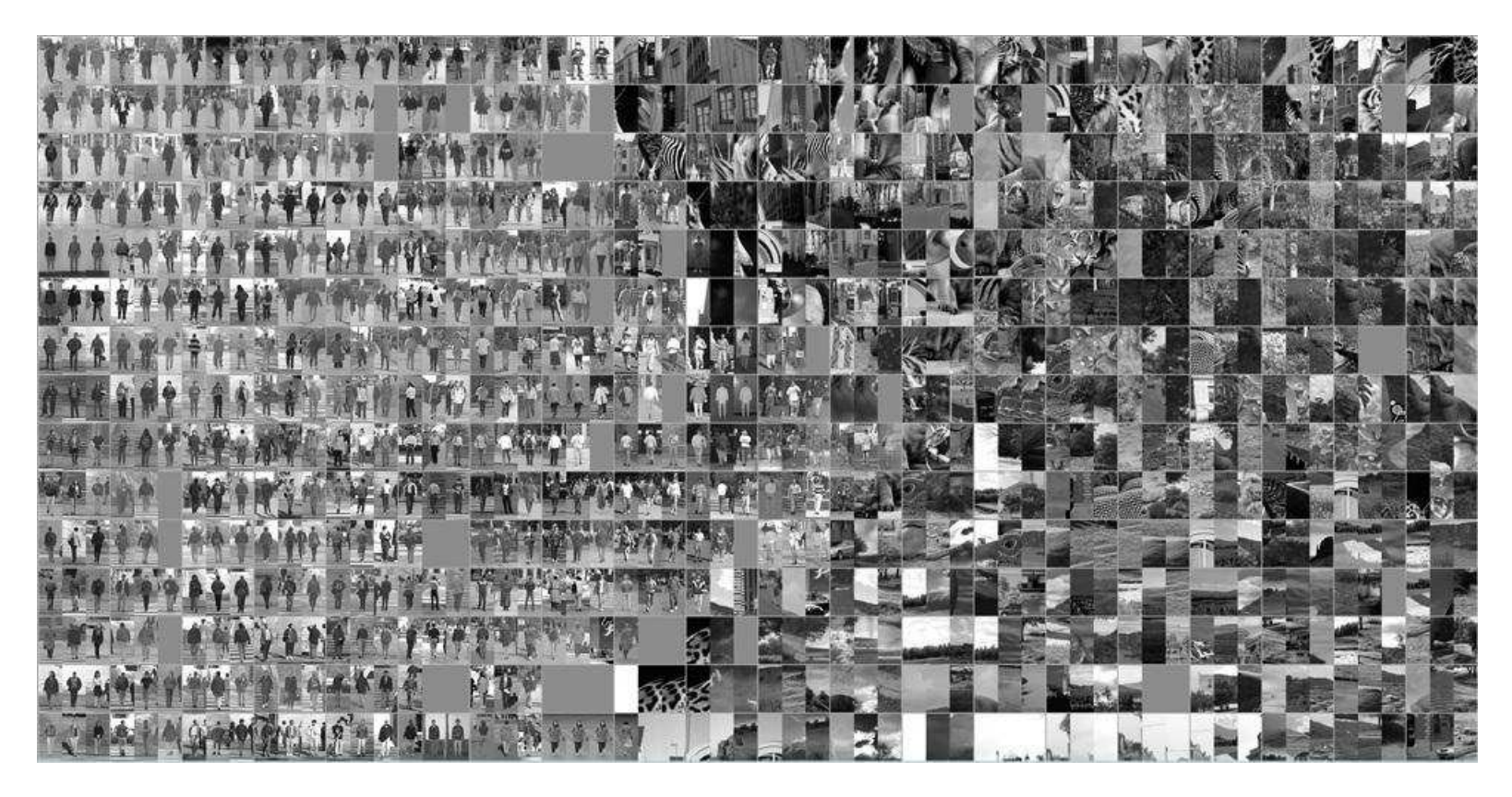

Fig.13. Output Map of a SOM with Pedestrian Data

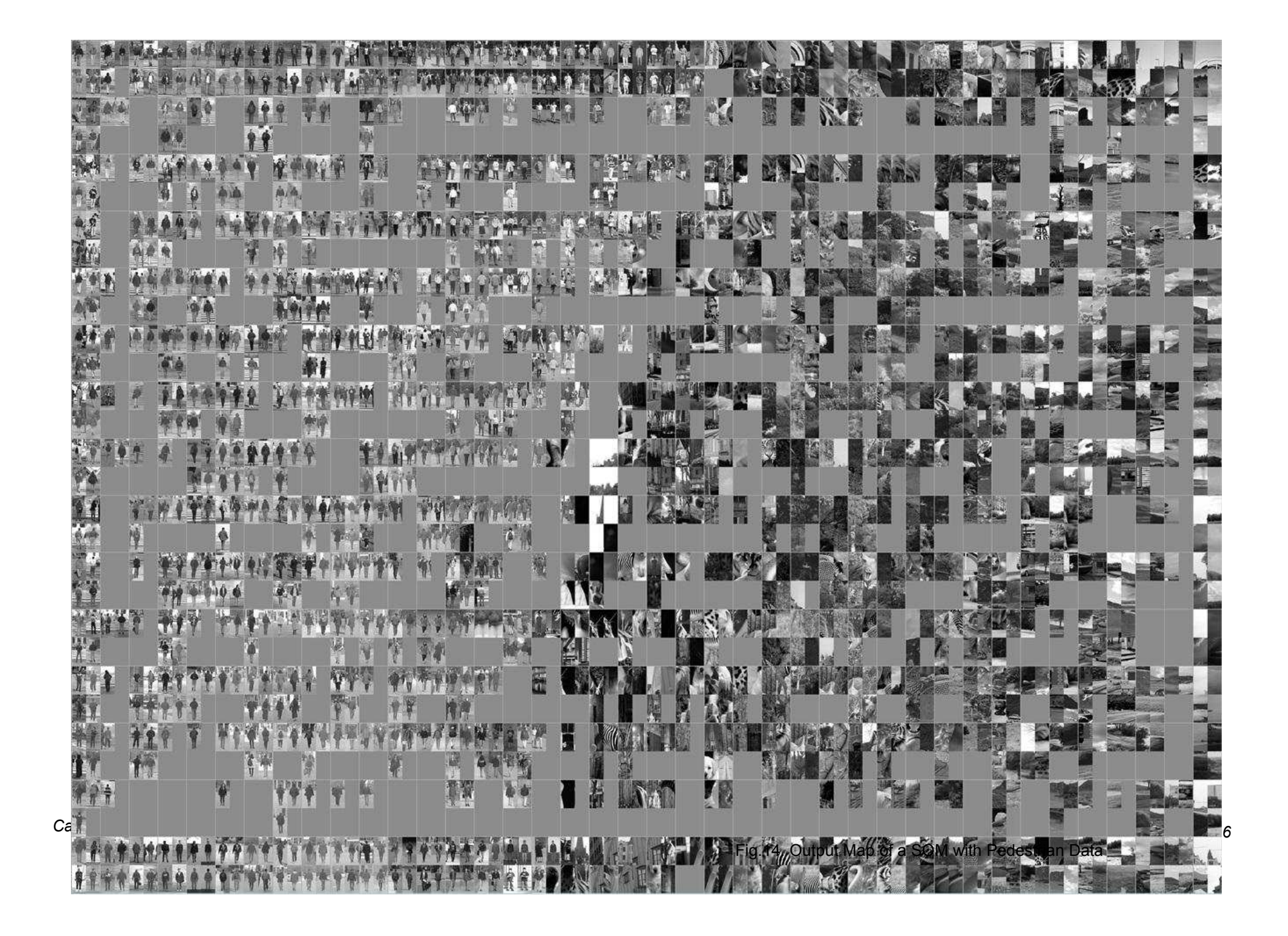

## **4.3. Classify pedestrians by SpiceMLP**

Fig.15 shows training error, actual output from NN and desired outputs of a MLP 5 hidden and 1 output neurons, Hyperbolic Tangent Activated Function are used in both hidden and output layers. 1113/2024 datasets were used for training (55%) and 911/2024 data set were used for testing (45%). Fig.16 illustrates ROC curves on testing set when MLP NN just initialized (without training) and after training with 1, 2, 3, 10, 20 iterations. We can notice that when MLP initializes, ROC curve looks like ROC curve of a random selection. The MLP NN converges relatively fast after several iterations.

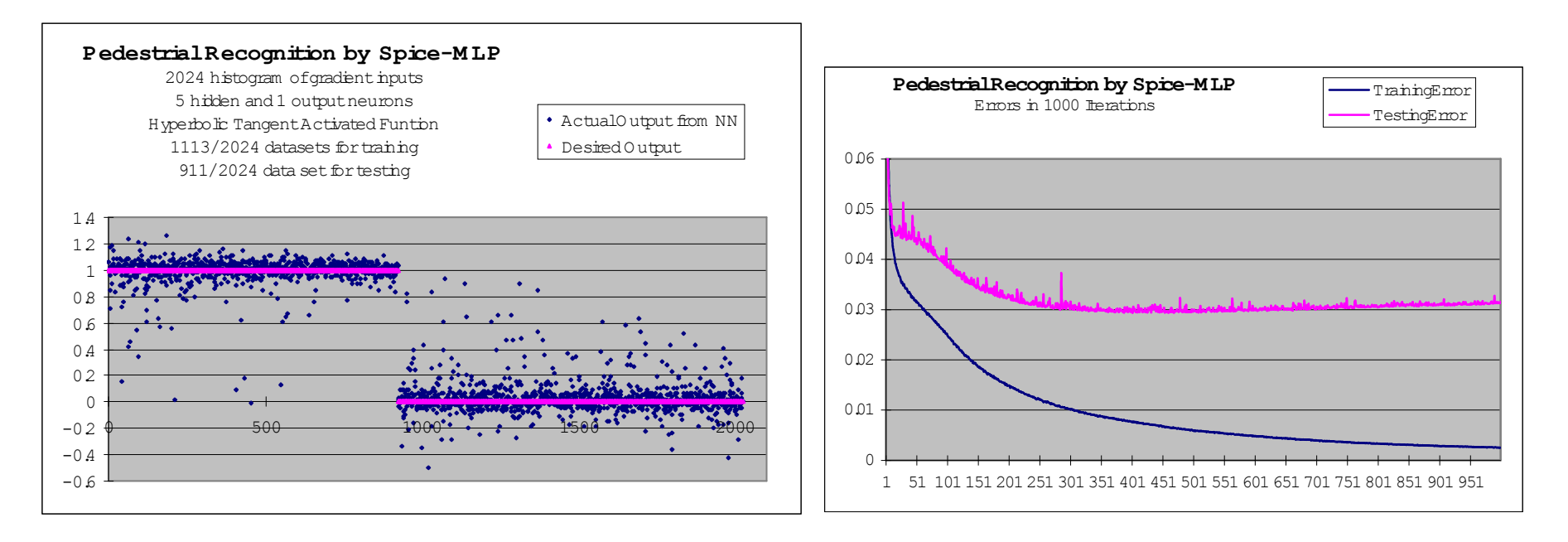

Fig.15. Outputs and Training Errors of a MLP with Pedestrial Data

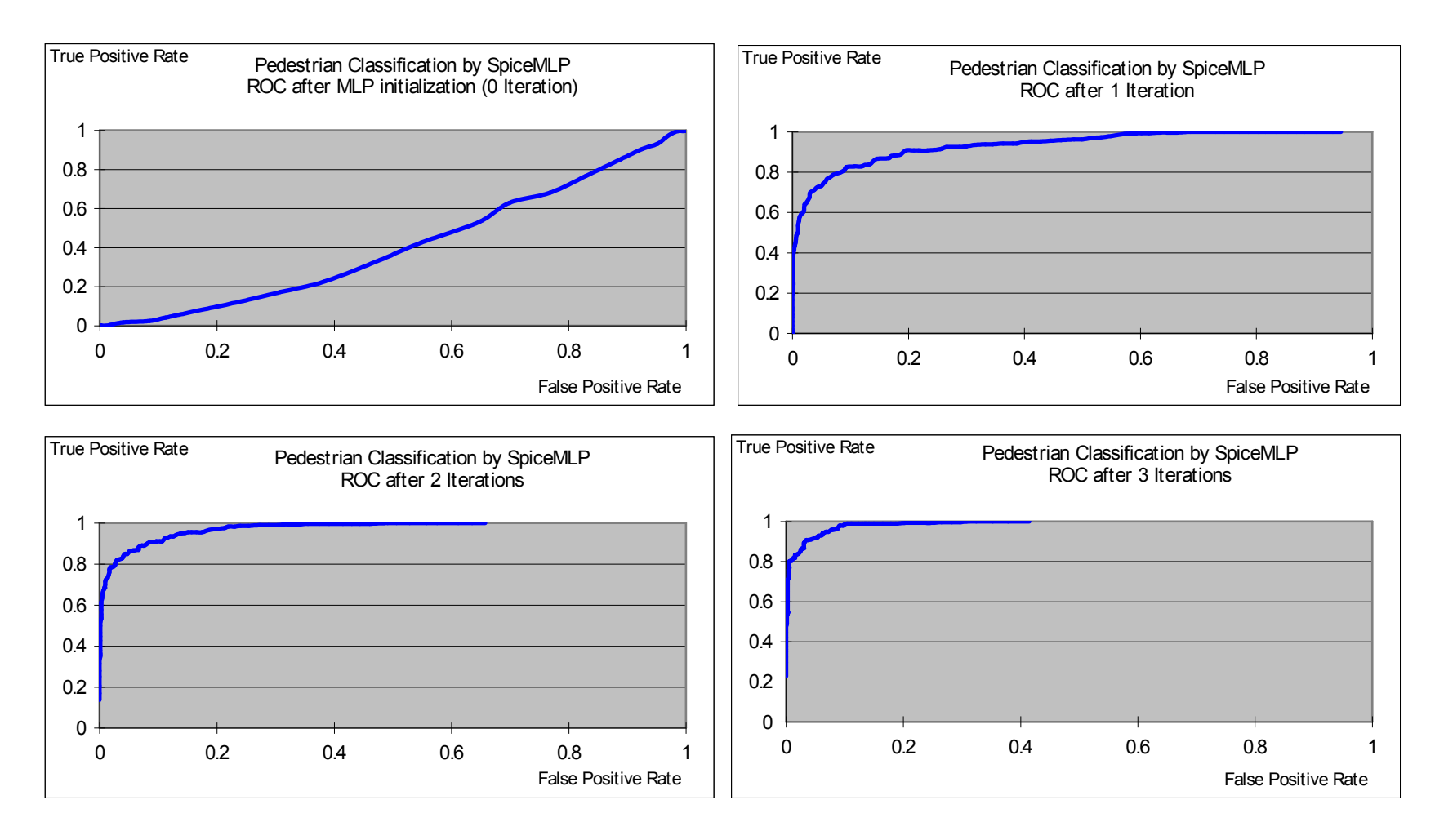

Fig.16. ROC after several training iteration (continued in next page)

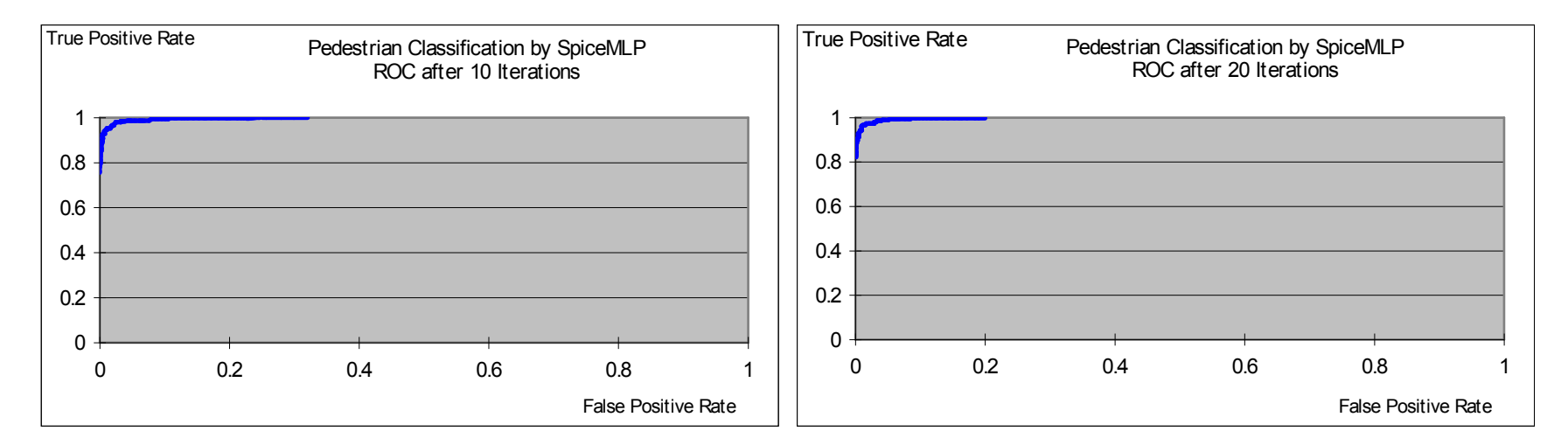

Fig.16. ROC after several training iteration (continued)

Fig.17 illustrates receiver operating characteristic (ROC curve) and accuracies with several thresholds after 30 training iterations. For the testing sets, with pedestrial/non-pedestrial threshold  $= 0.75$ , MLP neural network classifies correctly 98.2%.

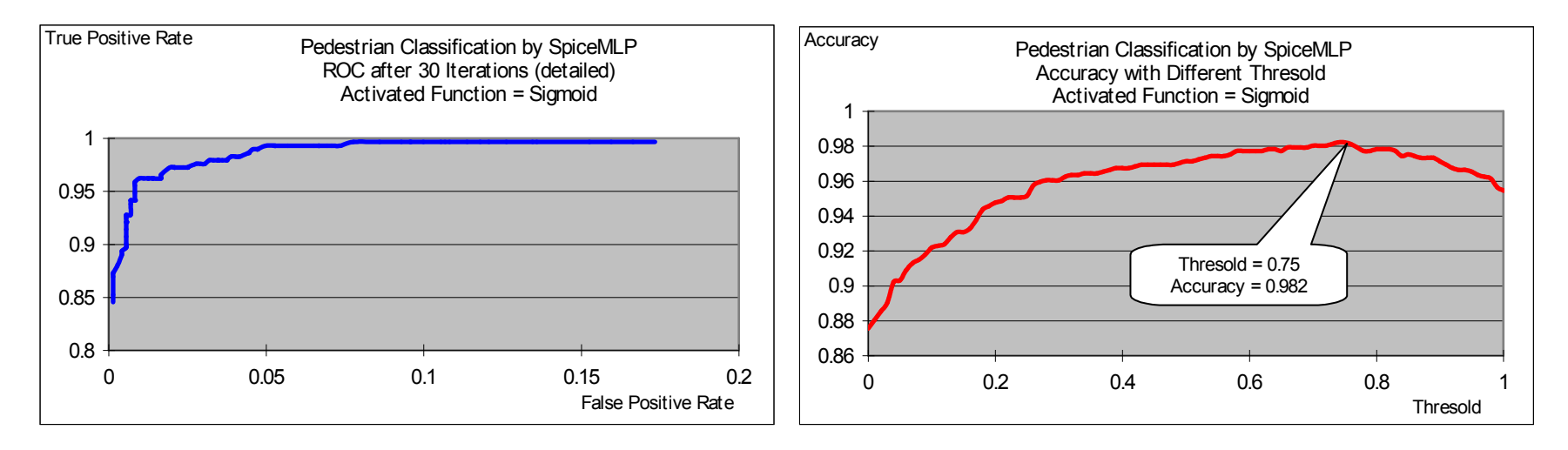

Fig.17. ROC and Accuracy Lines by a MLP with pedestrial data

Cao Thang, SOM and MLP Neural Network - practical uses July 11, 2013 19 **19 19 19 19 19 19 19 19 19** 19 19 19 19

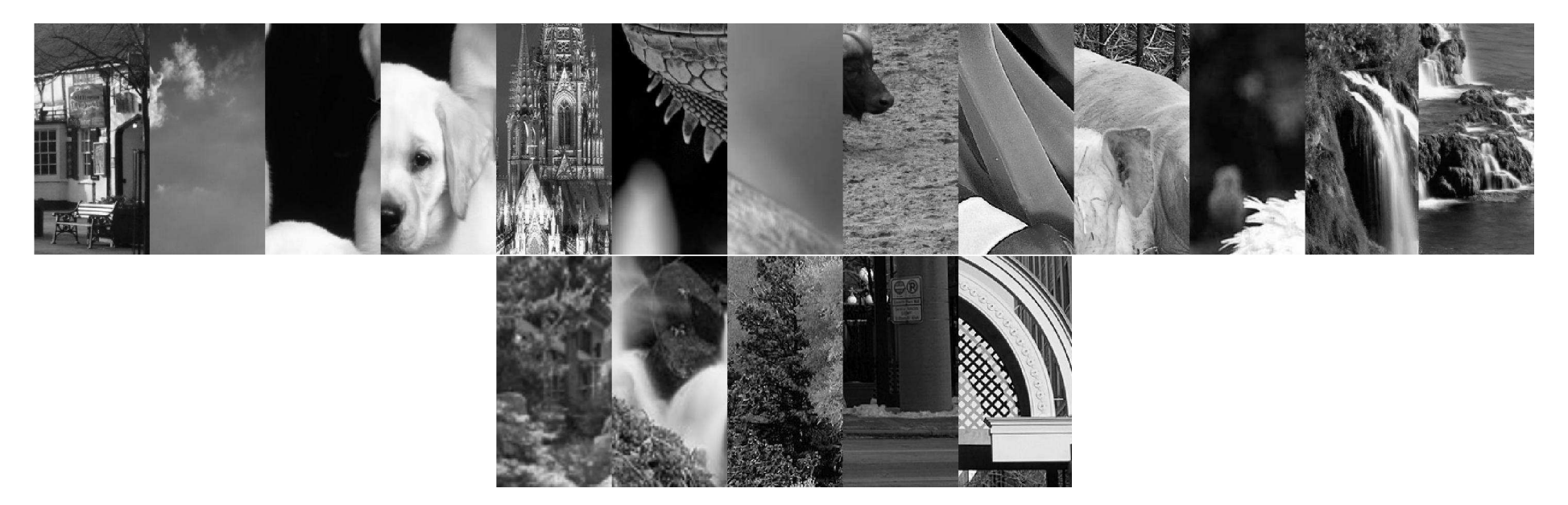

Fig.18.a. Some images that are misclassified non-pedestrial to pedestrial with pedestrial/non-pedestrial threshold = 0.5

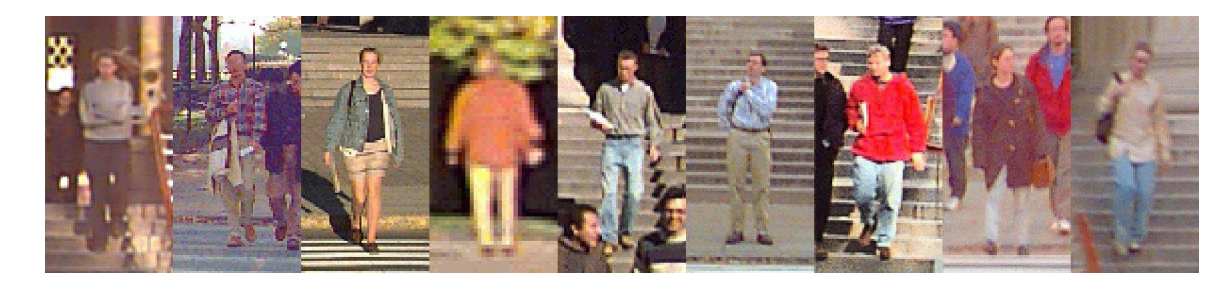

Fig.18.b. Some images that are misclassified pedestrian to non-pedestrian with pedestrial/non-pedestrial threshold = 0.5.

# **5. Car Image Classification**

As same as face and pedestrian classifications, the following figs illustrate Output Maps of SOM after several training with different SOM sizes, car samples are downloaded from http://cogcomp.cs.illinois.edu/Data/Car/

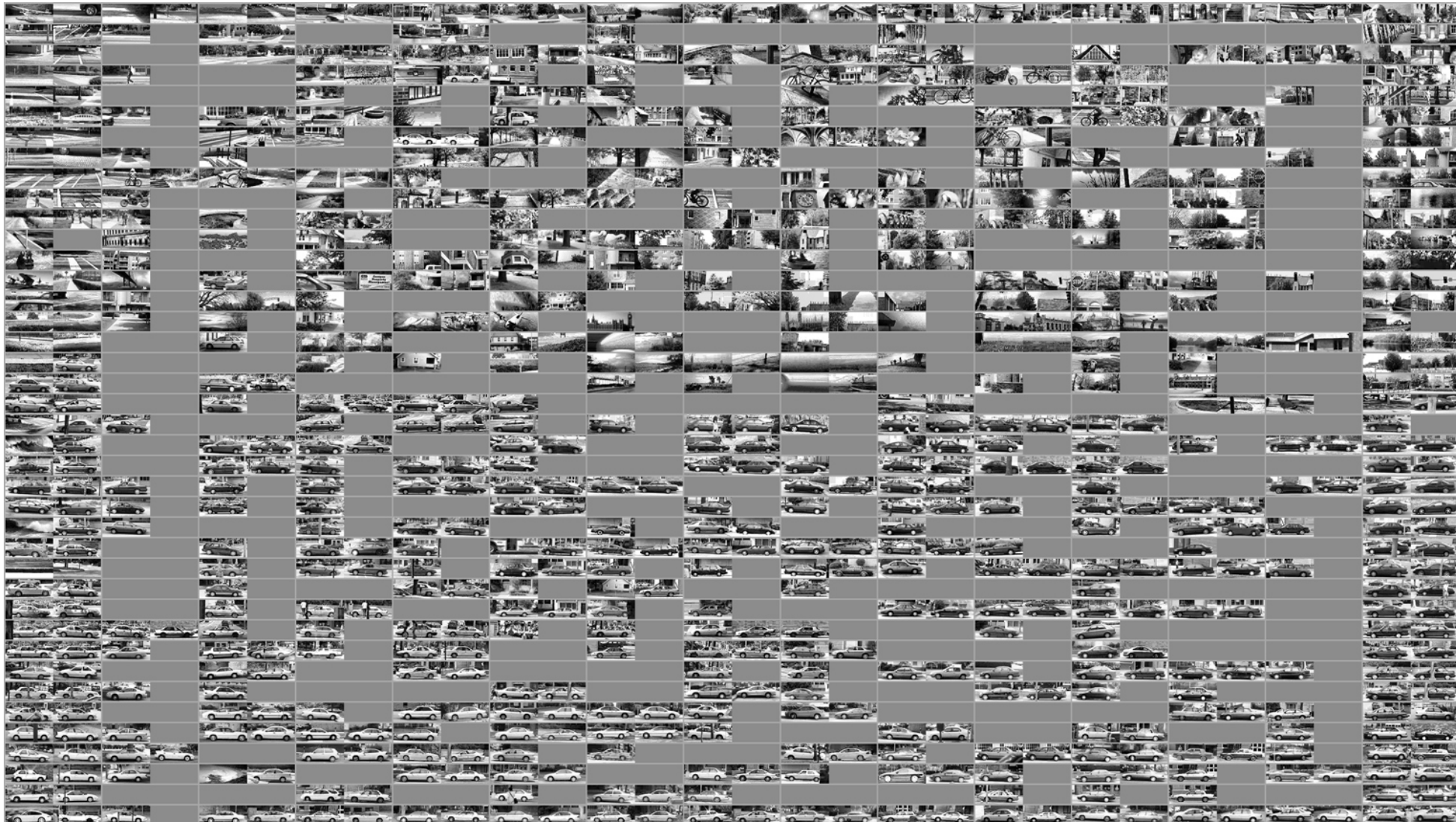

*Cao Thang, SOM and MLP Neural Network - practical uses July 11, 2013 21* 

Fig.19.a. Output Map of a SOM with Car Data

|                                                                                                    |                                                                                                    |                                                                                                    |                                                                                                    |                                |                                            |       |                                                                                                    |                                   |                                                                                                    |                       |                                                                                                    |                                     |                                         |                           | $\sqrt{2}$                    |                    |
|----------------------------------------------------------------------------------------------------|----------------------------------------------------------------------------------------------------|----------------------------------------------------------------------------------------------------|----------------------------------------------------------------------------------------------------|--------------------------------|--------------------------------------------|-------|----------------------------------------------------------------------------------------------------|-----------------------------------|----------------------------------------------------------------------------------------------------|-----------------------|----------------------------------------------------------------------------------------------------|-------------------------------------|-----------------------------------------|---------------------------|-------------------------------|--------------------|
|                                                                                                    | PRODUCTS AND DESCRIPTION OF REAL                                                                                                    |                                                                                                    |                                                                                                    |                                |                                            |       |                                                                                                    |                                   |                                                                                                    |                       |                                                                                                    |                                     |                                         |                           |                               |                    |
| LE PRACTICAL MARIE IN 1999                                                                                                    |                                                                                                    |                                                                                                    |                                                                                                    | <b>DESCRIPTION OF PROPERTY</b> |                                            |       |                                                                                                    |                                   |                                                                                                    |                       | 木文 大 大 不 高 馬耳 化化学 化二甲苯酸酯 一                                                                                                    |                                     |                                         |                           |                               |                    |
|                                                                                                    | <b>Monday of the Line And I</b>                                                                                                    |                                                                                                    |                                                                                                    |                                |                                            |       |                                                                                                    |                                   |                                                                                                    |                       | di sebelit di la provincia dell'                                                                                                    |                                     |                                         |                           |                               |                    |
|                                                                                                    | <b>ANEW PLANE COMPANY</b>                                                                                                    |                                                                                                    |                                                                                                    |                                |                                            |       |                                                                                                    |                                   |                                                                                                    |                       | $\sim 2.3$ ) $\sim 10^{-4}$ and $\sim 10^{-4}$                                                                                                    |                                     |                                         |                           |                               |                    |
| <b>AGE</b> EG                                                                                                    | <b>THE STATE OF STRAIN</b>                                                                                                    |                                                                                                    |                                                                                                    |                                |                                            |       |                                                                                                    |                                   |                                                                                                    |                       |                                                                                                    |                                     | <b>Committee Committee</b>              |                           |                               |                    |
|                                                                                                    | <b>STATE WARD</b>                                                                                                    |                                                                                                    |                                                                                                    | has IT                         |                                            |       |                                                                                                    |                                   |                                                                                                    |                       | FERENSK SYN<br>FAN ISKULTING KOM                                                                                                    |                                     |                                         |                           |                               |                    |
|                                                                                                    | $\mathcal{L}$ and $\mathcal{L}$ and $\mathcal{L}$                                                                                                    |                                                                                                    |                                                                                                    |                                |                                            |       |                                                                                                    |                                   |                                                                                                    |                       | <b>ECT IN THE STATE</b>                                                                                                    |                                     |                                         |                           |                               |                    |
|                                                                                                    | <b>PRISHER</b>                                                                                                    |                                                                                                    |                                                                                                    |                                |                                            |       |                                                                                                    |                                   | <b>REIN PER</b>                                                                                                  |                       |                                                                                                    |                                     |                                         |                           |                               |                    |
|                                                                                                    |                                                                                                    |                                                                                                    | $\frac{1}{2}$ $\frac{1}{2}$ |                                |                                            |       |                                                                                                    |                                   | <b>NELLENE</b>                                                                                                   |                       |                                                                                                    | <b>COMPACT</b>                      |                                         |                           |                               |                    |
| <b>Carl Delle</b>                                                                                                    |                                                                                                    |                                                                                                    | <b>IN BERRIA AL CARDO COMMUNICO</b>                                                                                                    |                                |                                            |       | <b>A BARACTER COMPANY</b>                                                                                                    |                                   |                                                                                                    | 2. 四                  |                                                                                                    |                                     |                                         |                           |                               |                    |
| $0 - 0$ same $0$                                                                                                    | <b>COMMERCIAL COMMERCIAL COMMERCIAL COMMERCIAL COMMERCIAL COMMERCIAL COMMERCIAL COMMERCIAL COMMERCIAL COMMERCIAL</b>                                         |                                                                                                    | $a - a$                                                                                                    | $-5 - 1 - 1$                   |                                            | $-25$ |                                                                                                    |                                   |                                                                                                    |                       | Kan The London Library and the                                                                                                    |                                     |                                         |                           |                               |                    |
| <b>Transfer</b>                                                                                                    | <b>CONTRACTOR</b> CAN THE MILL AND THE REAL PROPERTY.                                                                                                    |                                                                                                    |                                                                                                    |                                |                                            |       |                                                                                                    |                                   |                                                                                                    |                       |                                                                                                    |                                     |                                         |                           | Links and Miller              |                    |
| $\sim$                                                                                                    | $\Omega$ 0 0 0 0 0                                                                                                    |                                                                                                    |                                                                                                    | $0$ $0$ $0$ $0$                |                                            |       |                                                                                                    |                                   |                                                                                                    |                       |                                                                                                    |                                     |                                         |                           |                               |                    |
| $0 - 0 - 0 - 0$<br><b>Barried College</b>                                                                                                    | $\sim$                                                                                                    |                                                                                                    | <b>REPORTS IN</b>                                                                                                    | <b>BURGLARIA BAR</b>           |                                            |       | of the state and                                                                                                    |                                   | $\frac{1}{2}$                                                                                                    |                       |                                                                                                    |                                     |                                         |                           |                               |                    |
| $-2$                                                                                                    |                                                                                                    |                                                                                                    | $\mathbf{a}$                                                                                                    |                                |                                            |       | the Library of the Communication of the Communication                                                                                                    |                                   |                                                                                                    | <b>STEP AND DATE:</b> |                                                                                                    |                                     |                                         |                           | El Sarri Militard West Chines |                    |
| 0.00000000<br>the control of the control of the control of the control of the control of the control of the control of the control of the control of the control of the control of the control of the control of the control of the control                                           |                                                                                                    |                                                                                                    |                                                                                                    |                                |                                            |       |                                                                                                    |                                   |                                                                                                    |                       | <b>CONTRACTOR</b> CONTRACTOR AND INCORPORATION OF THE CONTRACTOR                                                                                                    |                                     |                                         |                           |                               |                    |
| $0$ $0$ $0$ $0$ $0$ $0$ $0$ $0$<br><b>SAMPLE DE LA CARDINAL DE LA CARDINAL DE LA CARDINAL DE LA CARDINAL DE LA CARDINAL DE LA CARDINAL DE LA CARDINAL</b>                                                                                                    |                                                                                                    |                                                                                                    |                                                                                                    |                                |                                            |       | <u>n a a sua la a s</u><br><b>THE REPORT OF PERSONAL PROPERTY</b>                                                                                                    |                                   |                                                                                                    |                       |                                                                                                    |                                     | <b>Burnett Little</b>                   |                           |                               | <b>The Company</b> |
| $0 - 0 - 0 - 0 = 0$ 0 0 0 0 0                                                                                                    |                                                                                                    |                                                                                                    |                                                                                                    | アスター                           |                                            |       | <b>STILL AND STATE</b>                                                                                                    |                                   |                                                                                                    |                       | <b>WESTERN WARDER</b>                                                                                                    |                                     | <b>Property Ave</b>                     |                           |                               |                    |
| A REAL PROPERTY OF                                                                                                    | <b>CONSTRUCTION CONTROL</b>                                                                                                    |                                                                                                    |                                                                                                    | $\sqrt{2}$                     |                                            |       | $-1$                                                                                                    |                                   |                                                                                                    |                       | <b>CHANGE COMPANY</b>                                                                                                    |                                     |                                         |                           |                               |                    |
| $\sim$ 0                                                                                                    |                                                                                                    |                                                                                                    |                                                                                                    |                                |                                            |       | <u> La 24 March 200</u>                                                                                                    |                                   |                                                                                                    |                       | $\frac{1}{2} \left( \frac{1}{2} \sum_{i=1}^{n} \frac{1}{2} \sum_{i=1}^{n} \frac{1}{2} \sum_{i=1}^{n} \frac{1}{2} \sum_{i=1}^{n} \frac{1}{2} \sum_{i=1}^{n} \frac{1}{2} \sum_{i=1}^{n} \frac{1}{2} \sum_{i=1}^{n} \frac{1}{2} \sum_{i=1}^{n} \frac{1}{2} \sum_{i=1}^{n} \frac{1}{2} \sum_{i=1}^{n} \frac{1}{2} \sum_{i=1}^{n} \frac{1}{2} \sum_{i=1}^{n} \frac{1}{2$ |                                     |                                         |                           |                               |                    |
| A MARIO A MARIO CA                                                                                                    | <b>REPORT OF STREET AND REPORT OF STREET AND RESIDENCE</b>                                                                                                   |                                                                                                    |                                                                                                    | <b>SERVICE 40</b>              | <b>Book Care Company</b>                   |       |                                                                                                    |                                   | the accuracy of the ball and contact the contract of the contact of the contact of the contact of the contact of |                       |                                                                                                    | <b>September 1980</b><br>$122 - 40$ |                                         |                           |                               |                    |
| $0.0$ $0.0$ $0.0$<br>$\sim$                                                                                                    |                                                                                                    | <b>Common Common Common Common Common Common Common Common Common Common Common Common Common</b>                                                                                                    |                                                                                                    |                                | <b>March 201</b>                           |       |                                                                                                    |                                   | where you are in the first that                                                                                  |                       |                                                                                                    |                                     |                                         |                           |                               |                    |
| $0 \t 0 \t 0 \t 0$                                                                                                    | WE BE A RESIDENCE OF A RESIDENCE OF A RESIDENCE OF A RESIDENCE OF A RESIDENCE OF A RESIDENCE OF A RESIDENCE OF A                                             | $\frac{1}{2} \left( \frac{1}{2} \right)^2 + \frac{1}{2} \left( \frac{1}{2} \right)^2 + \frac{1}{2} \left( \frac{1}{2} \right)^2 + \frac{1}{2} \left( \frac{1}{2} \right)^2 + \frac{1}{2} \left( \frac{1}{2} \right)^2 + \frac{1}{2} \left( \frac{1}{2} \right)^2 + \frac{1}{2} \left( \frac{1}{2} \right)^2 + \frac{1}{2} \left( \frac{1}{2} \right)^2 + \frac{1}{2} \left( \frac{1}{2} \right)^2 + \frac{1}{2} \left( \frac{1}{2} \right)^2 +$ |                                                                                                    |                                |                                            |       |                                                                                                    | <b>Control and Market Control</b> |                                                                                                    |                       | <b>All the Second Control</b><br><b>RELEASE LEVEL &amp; BOOK AND THE MANAGER AND RELEASED</b>                                                                                                    |                                     |                                         |                           |                               |                    |
| $\sim$<br><b>STATISTICS AND STATISTICS</b>                                                                                                    | $\mathbf{0} \qquad \mathbf{0} \qquad \mathbf{0} \qquad \mathbf{0} \qquad \mathbf{0} \qquad \mathbf{0} \qquad \mathbf{0} \qquad \mathbf{0} \qquad \mathbf{0}$ |                                                                                                    |                                                                                                    |                                | <b>The American Managers</b>               |       | MONTHLER CO.                                                                                                    |                                   | <u>and the second second</u>                                                                                     |                       | <b>STATE CHANGE COMPANY</b><br>When the last of the control of the second state of the second state of the second state of                                                                                                    |                                     |                                         |                           |                               |                    |
| $\sigma$ $\sigma$ $\sigma$ $\sigma$                                                                                                    |                                                                                                    | $\frac{1}{2}$ $\frac{1}{2}$                                                                                                    |                                                                                                    | <b>The Common</b>              | <b>COLORED TO BE AND THE PERSON REPORT</b> |       |                                                                                                    |                                   |                                                                                                    |                       |                                                                                                    |                                     |                                         |                           |                               |                    |
| <u>All Way and the Second State of the Second State of the Second State of the Second State of the Second State of the Second State of the Second State of the Second State of the Second State of the Second State of the Secon</u><br><b>The County of the County of the County</b> |                                                                                                    |                                                                                                    |                                                                                                    |                                | <u>at a se</u>                             |       |                                                                                                    |                                   | $H^* \times H^* \times H^*$                                                                                      |                       |                                                                                                    |                                     | <b>Barry Barry Commercial</b>           | $\frac{1}{\alpha}$        |                               |                    |
|                                                                                                    | or a state of the state of the state of the state of the state of the state of the state of the state of the state                                           |                                                                                                    |                                                                                                    |                                |                                            |       | $\begin{picture}(180,10) \put(0,0){\line(1,0){10}} \put(10,0){\line(1,0){10}} \put(10,0){\line(1,0){10}} \put(10,0){\line(1,0){10}} \put(10,0){\line(1,0){10}} \put(10,0){\line(1,0){10}} \put(10,0){\line(1,0){10}} \put(10,0){\line(1,0){10}} \put(10,0){\line(1,0){10}} \put(10,0){\line(1,0){10}} \put(10,0){\line(1,0){10}} \put(10,0){\line($ |                                   |                                                                                                    |                       |                                                                                                    |                                     | <b>BELLEVILLE BELLEVILLE DELLEVILLE</b> |                           |                               |                    |
| $\sim$ $\sim$                                                                                                    |                                                                                                    | 1 UNITED AVAILABLE TO A REAL PROPERTY.                                                                                                    |                                                                                                    |                                |                                            |       |                                                                                                    |                                   | <b>SPANISHER</b>                                                                                                 |                       |                                                                                                    |                                     |                                         |                           |                               |                    |
|                                                                                                    | <b>RANGE ACCOUNTS AND DESCRIPTIONS OF REAL PROPERTY.</b>                                                                                                    |                                                                                                    |                                                                                                    |                                |                                            |       |                                                                                                    | $\frac{1}{2}$                     |                                                                                                    |                       |                                                                                                    |                                     |                                         | <b>The Common Service</b> |                               |                    |
| the state of the state of the state of the state of the state of the state of the state of the state of the state of the state of the state of the state of the state of the state of the state of the state of the state of t<br><b>SOMET ROLL OF THE</b>                            |                                                                                                    |                                                                                                    |                                                                                                    |                                |                                            |       |                                                                                                    |                                   |                                                                                                    |                       |                                                                                                    |                                     |                                         |                           |                               |                    |

Fig.19.b. Output Map of a SOM with Car Data

## **6. Stock Index Prediction**

One of interesting applications of NN is stock price prediction. Based on statistical market data, NN can predict stock price in next few days with a high accuracy.

To predict stock price accurately by NN, the most importance thing is to find suitable market data including prices, information of macro and micro economic ..., appropriately code them so that the NN can learn and generalize rules and relations hidden inside the data.

There are several methods to predict stock price by NN. This material presents a simple method: predict stock prices in next few days based on the past prices.

# **6.1. Data Preparation**

You can download index of NASDAQ Stock Data from http://www.dailyfinance.com/historical-stock-prices/ For example from 3\_12\_1990 to 1\_12\_2010, data would have form as shown in table 4.

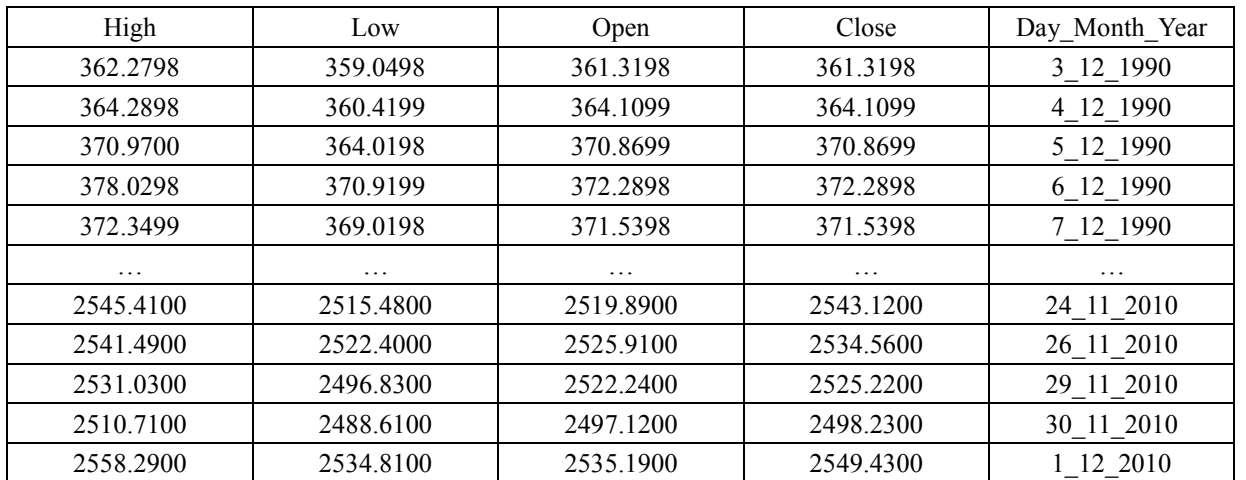

Table 4. NASDAQ Stock Price

From this data, you want to predict index for next days. For instance you want to predict average index (Open + Close)/2.0 based on past average indexes.

The data you have now is time series data, to have it learnt by MLP NN you should re-prepare it. Here is an example.

From columns of Open and Close indexes, make a new column that contains average values of the Open and Close indexes.

Suppose you want to use average indexes of 15 past days to predict index of one next day, so you make a row that consists 16 average indexes of 16 continuous days. That also means you will use a MLP NN with 15 inputs and one output. Your data should look like data in table 5:

| Today - $14$ | Today - $13$ | Today - $12$ | $\cdot \cdot \cdot$ | Today - $2$         | Today - 1           | Today    | Tomorrow | Label               |
|--------------|--------------|--------------|---------------------|---------------------|---------------------|----------|----------|---------------------|
| 361.3198     | 364.1099     | 370.8699     | $\cdots$            | 371.22              | 372.2998            | 373.5999 | 372.4099 | 21 12 1990          |
| 364.1099     | 370.8699     | 372.2898     | $\cdots$            | 372.2998            | 373.5999            | 372.4099 | 372.3999 | 24 12 1990          |
| 370.8699     | 372.2898     | 371.5398     | $\cdots$            | 373.5999            | 372.4099            | 372.3999 | 371.0498 | 26 12 1990          |
| 372.2898     | 371.5398     | 371.47       | $\cdots$            | 372,4099            | 372.3999            | 371.0498 | 371.2    | 27 12 1990          |
| $\cdots$     | $\cdots$     | $\cdots$     | $\cdots$            | $\cdot \cdot \cdot$ | $\cdot \cdot \cdot$ | $\cdots$ | $\cdots$ | $\cdot \cdot \cdot$ |
| 2573.305     | 2578.305     | 2575.455     | $\cdots$            | 2520.705            | 2499.58             | 2531.505 | 2530.235 | 24 11 2010          |
| 2578.305     | 2575.455     | 2575.03      | $\cdots$            | 2499.58             | 2531.505            | 2530.235 | 2523.73  | 26 11 2010          |
| 2575.455     | 2575.03      | 2571.545     | $\cdots$            | 2531.505            | 2530.235            | 2523.73  | 2497.675 | 29 11 2010          |
| 2575.03      | 2571.545     | 2544.88      | $\cdots$            | 2530.235            | 2523.73             | 2497.675 | 2542.31  | 30 11 2010          |

Table 5. NASDAQ Stock Index data that are re-prepared so that it can be leant by a MLP NN

Similarly, if you want to use indexes of 20 past days to predict indexes of next 3 days, you make your data like the above procedure and use a MLP NN with 20 inputs and 3 outputs.

The following example uses average index of 15 past days to predict index of next day (15 inputs, 1 putput), from 21\_12\_1990 to 30\_11\_2010, by SpiceMLP. Number of Datasets is 5026. 80% (4021) datasets used for training and 20% (1005) datasets used for testing. The learning iterations is 1000.

Number of trained data: 4021. Number of tested data: 1005

 Taken iterations: 1000 Number of Inputs: 15 Number of Outputs: 1

This data is already on "Data" folder when you install the SpiceMLP neural network program.

#### **6.2. Finding suitable parameters for the MLP NN**

To let MLP NN generalize your data well we need to assign it suitable parameters. Normally MLP parameters depend much on your data. A parameter may good for this data but bad for the others. Here we introduce a simple finding method: with the same training and testing data, change a parameter to find its relatively optimum value. Please note that before training, we should normalize inputs and outputs data. In this example we normalize data by Linear method.

First, we find a suitable number of hidden neurons.

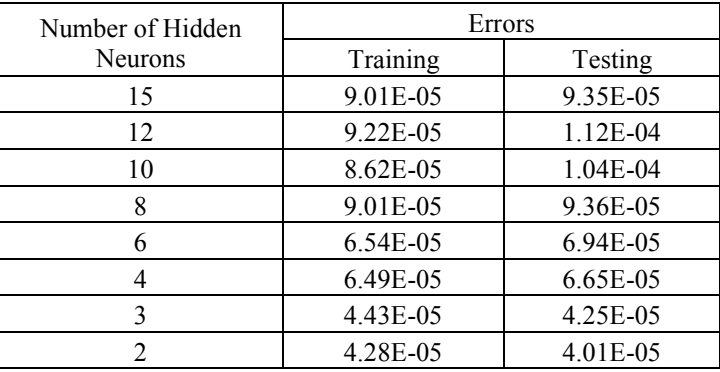

Table 6. Errors when using HyperTanh for hidden and output layers, changing number of hidden neurons.

We can see that number of hidden neuron = 2 may be better. Next we find activated function for the output layer.

Table 7. Errors when using HyperTanh activated function for hidden layer, number of hidden neurons = 2, changing activated function of output layer.

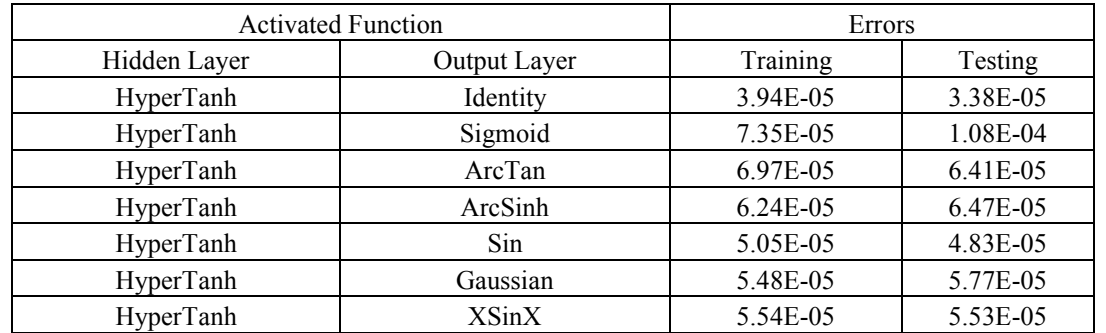

We can see that activated function for output layer = Identity seems better. Finally we find activated function for hidden layer.

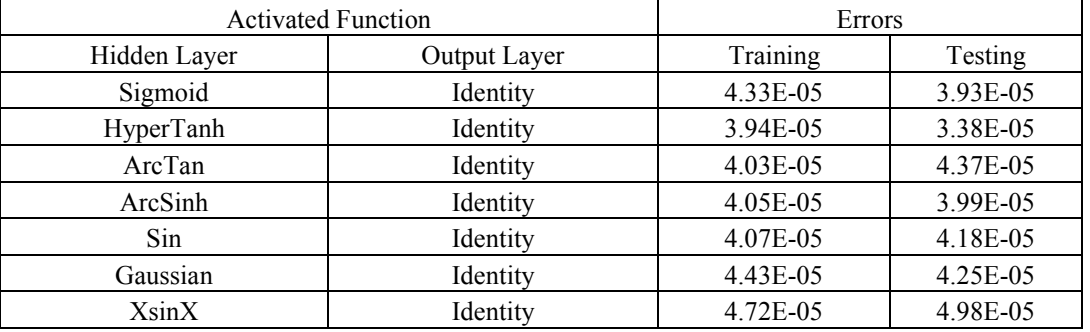

Table 8. Error when using Identity activated function for output layer, number of hidden neurons = 2, changing activated function of hidden layer.

We can see that activated function for hidden layer = HyperTanh seems better.

So we choose number of hidden neurons = 2, activated function for hidden layer = HyperTanh, activated function for output layer = Identity.

#### **6.3. Train the MLP NN**

Train your MLP NN several times and select one with smallest training and testing error. You will have trained information like the following

Last trained information

Activated Function for Hidden Layer: HyperTanh

Activated Function for Output Layer: Identity

Final Learning rate: 0.03308719

Final MSE of Training Set: 4.138118E-05

Final MSE of Testing Set: 3.423549E-05

Number of trained data: 4021

Number of tested data: 1005

Taken iterations: 1000

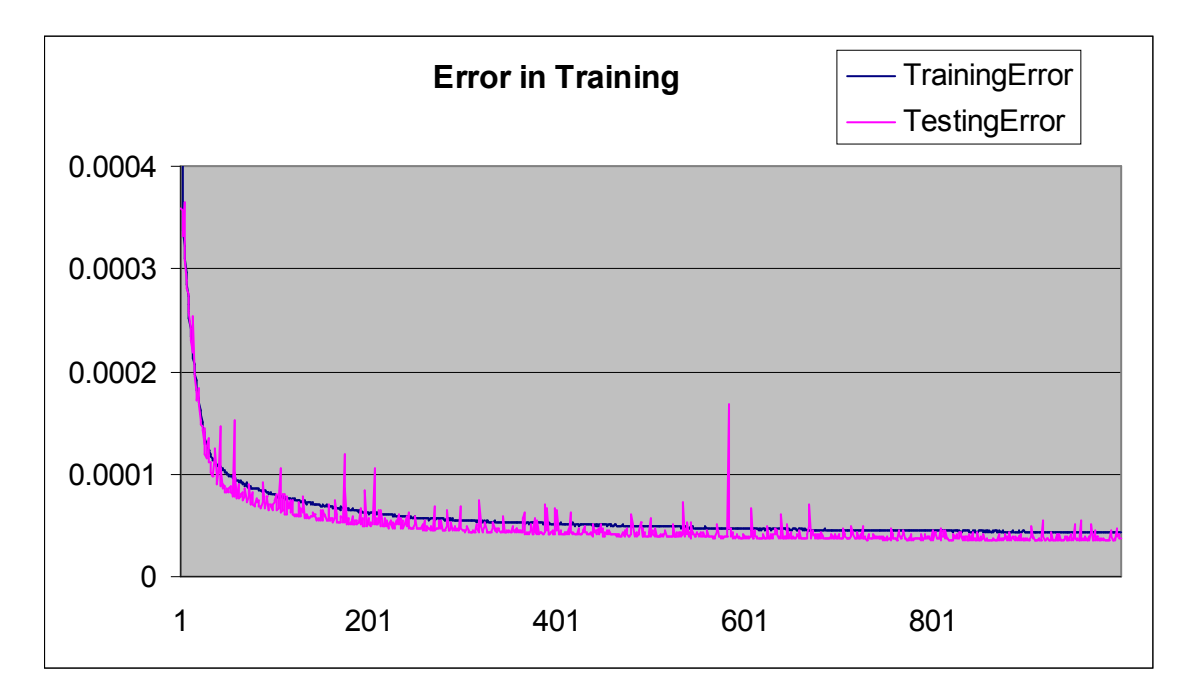

Fig. 20. Training Error when learning NASDAQ Stock prices

## **6.4. Test the modeling data**

After training the MLP NN, we can see output graphs of MLP NN for training or testing data on "Data Visualization" Tab. The graphs look like the graph shown on Fig.21

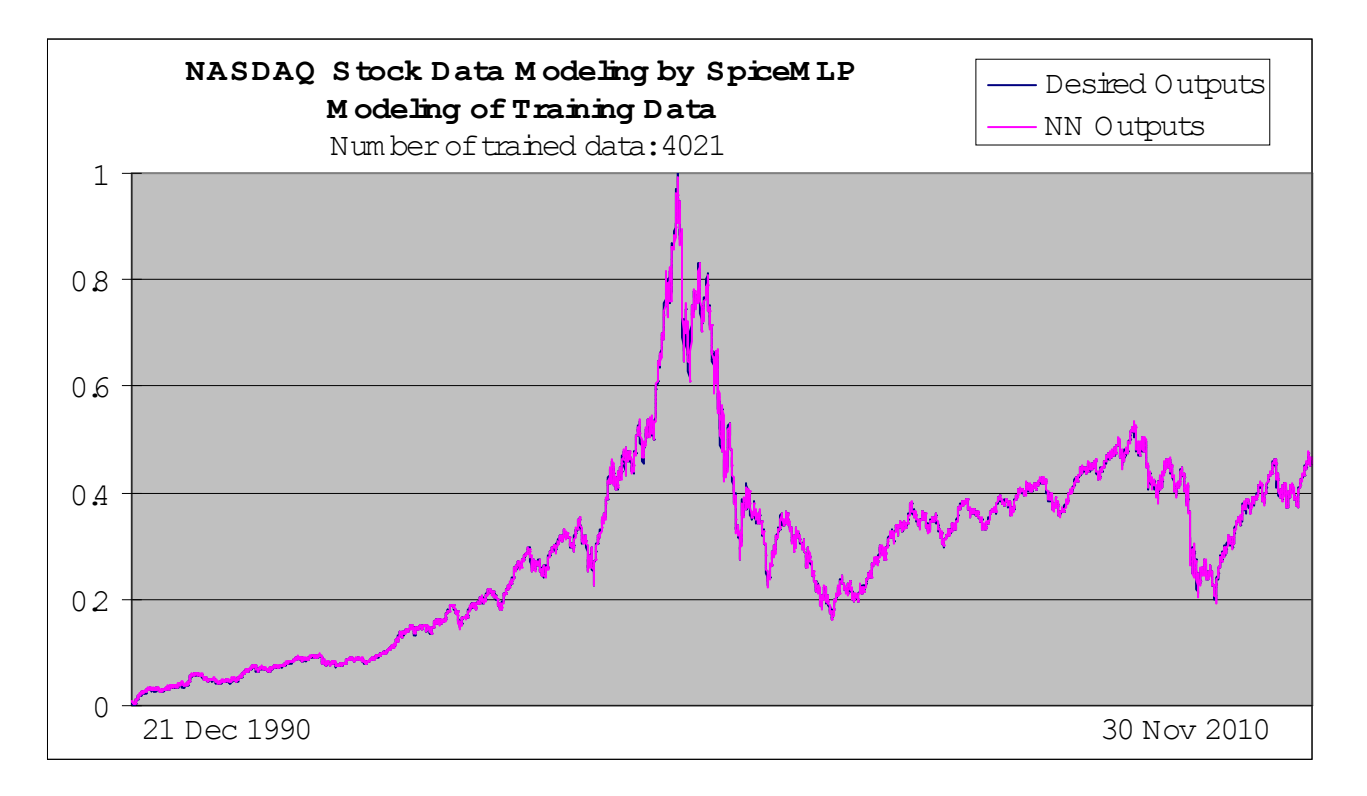

Fig. 21. Outputs of Training Data (NASDAQ Stock prices)

We can see that with training data, outputs of MLP NN are almost as same as desired outputs. With the testing data, we have the graph shown on Fig.22.a:

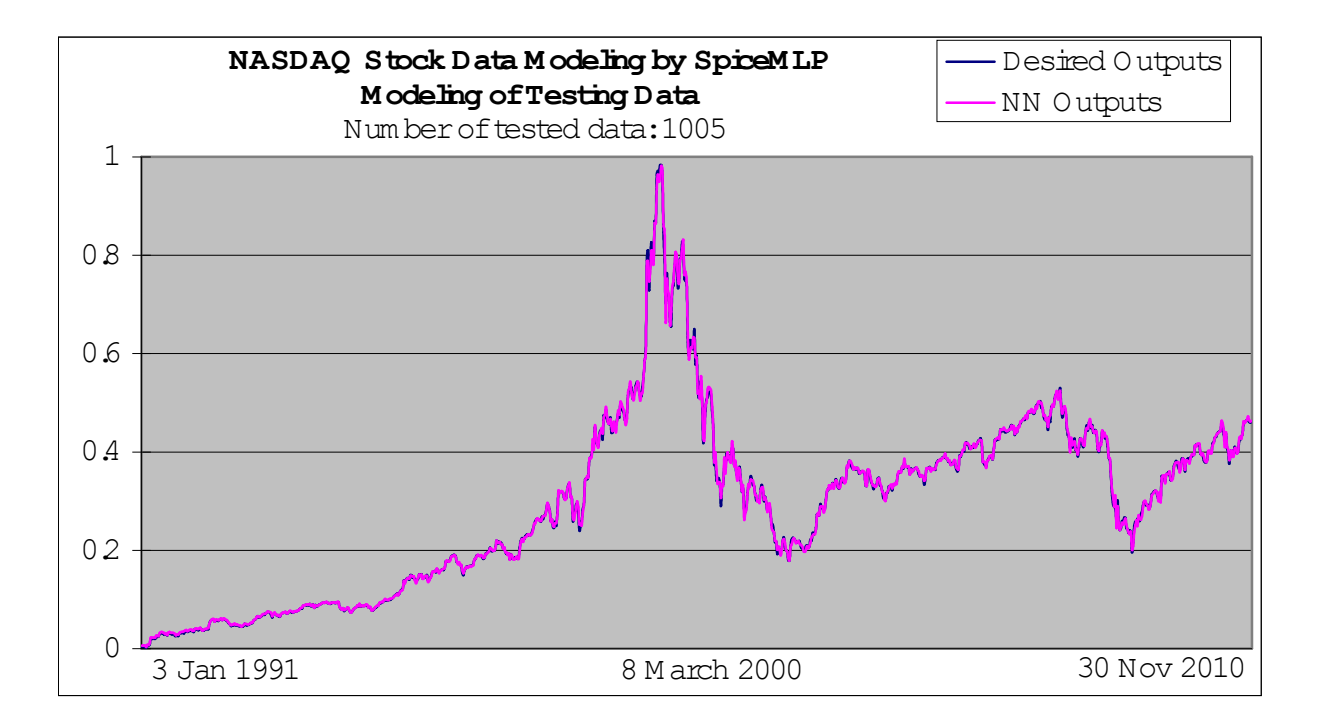

Fig. 22.a. Outputs of Testing Data (NASDAQ Stock prices)

In short term we have the graph shown on Fig.22.b.

With testing data, outputs of MLP NN are also almost as same as desired outputs. It is easy to see that MLP NN learn well with our data, how ever there are some points that have small errors.

Here are some question for you

- $\Diamond$  How to reduce error in MLP prediction?
- $\Diamond$  Are there any other data that can be used for stock prediction?
- $\Diamond$  Could we apply the above method to other problem?
- $\Diamond$  How we prepare data for non-time series broblem?

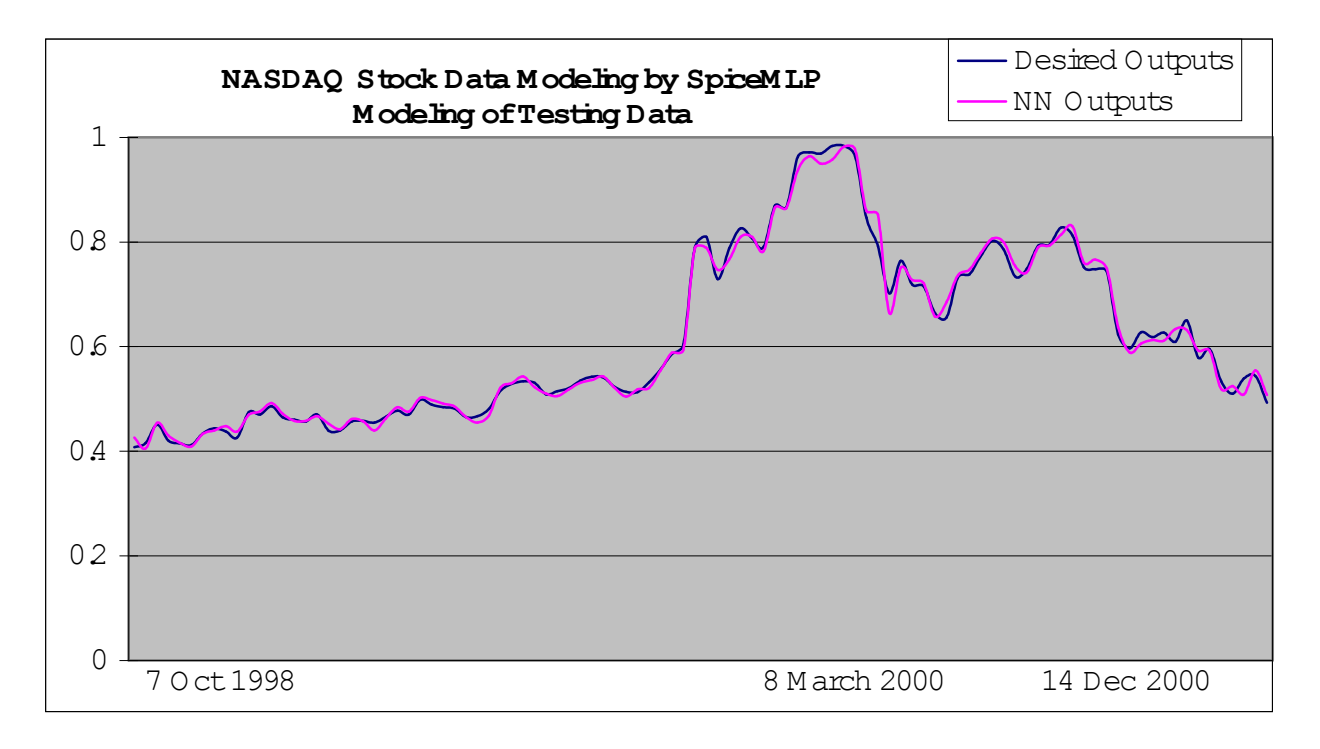

Fig. 22.b. Outputs of Testing Data (NASDAQ Stock prices)

# **7. Current Exchange Prediction**

Suppose you want to predict currency exchange o Canada Dollar/US Dollar and Canada Dollar/Japanese Yen. You can download its data at http://www.bankofcanada.ca/rates/exchange/10-year-lookup/

The currency exchange of Canada Dollar/US Dollar and Canada Dollar/Japanese Yen downloaded from above link would have the following form.

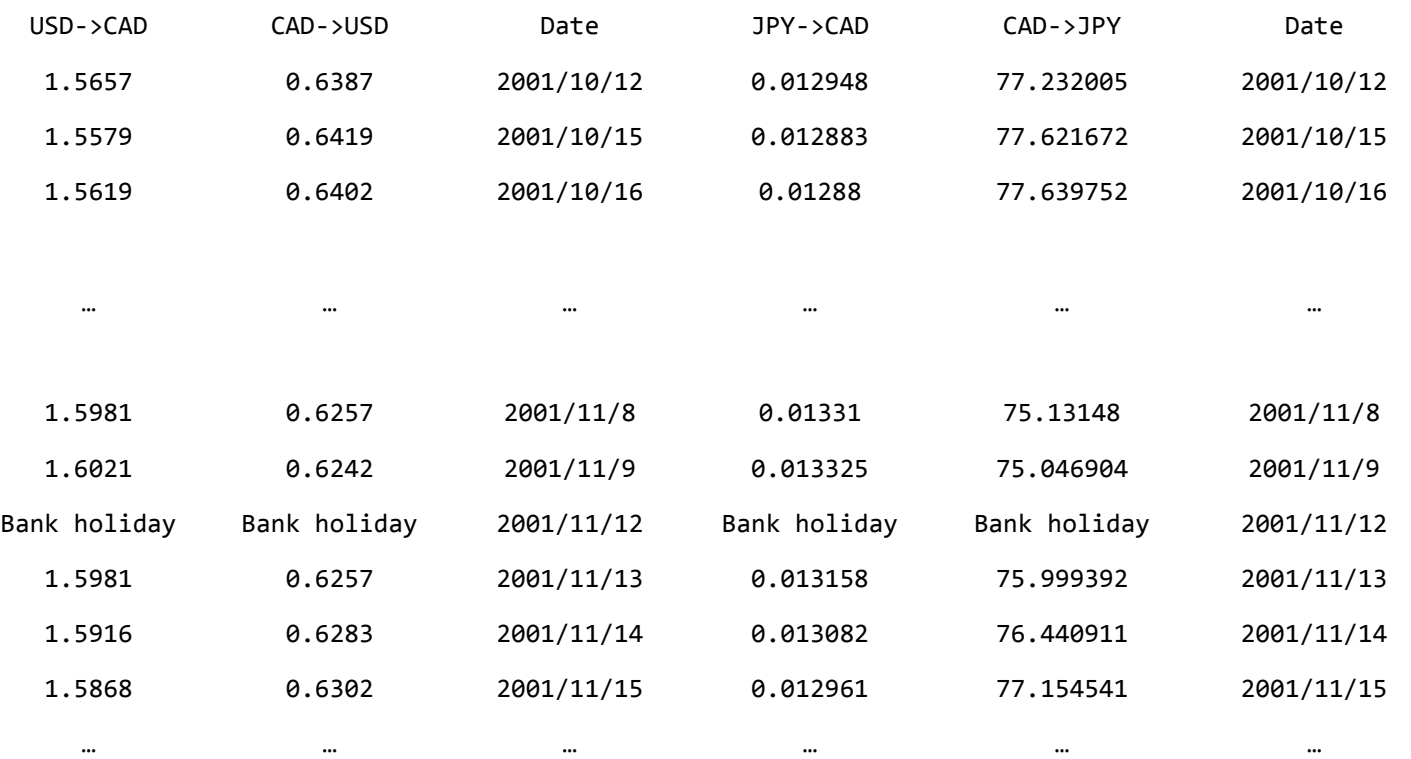

For example you use two data: CAD->USD and CAD->JPY, and you use data of 30 past days to predict currency exhange of the next 5th day. That means you will use data of Today-30, Today-29, ..., Today-1,Today to predict currentcy exchange of Today+5. So you will have 60 inputs (30 inputs for CAD->USD and 30 inputs for CAD->JPY), 2 outputs for CAD->USD and CAD->JPY. The following example uses data of the 15 past days to predict data of the next 5th day, you will have 30 inputs and 2 outputs.

With the above data, you should remove "Bank Holiday" lines and then prepare data as the following table.

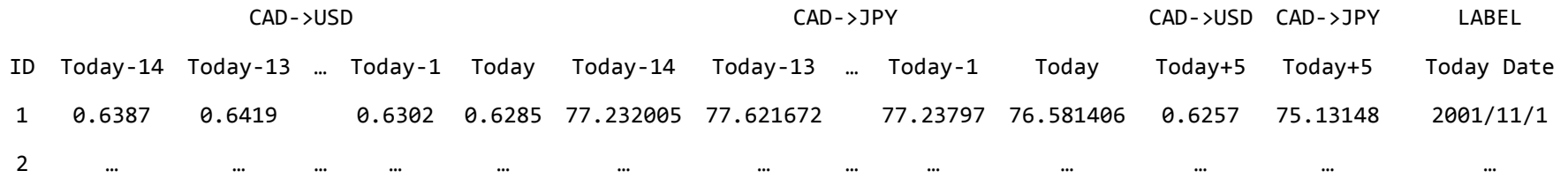

You may notice that CAD->USD has values on [0.6199,1.0905] while CAD->JPY has values on [68.918, 123.885]. Because these two ranges of values are much different, if you normalize all data once, CAD->USD will have very small values and CAD->JPY will have large values. This will lead MLP leant with poor generalization.

To have MLP trained with good generalization, it's better to normalize CAD->USD and CAD->JPY seperately. On "Data" folder of the Spice-MLP, there are data without normalization (CAD\_USD\_JPN\_2489\_data\_30inputs\_2outputs.csv) and data that already normalized seperately by Linear method (CAD\_USD\_JPN\_Normalized\_2489\_data\_30inputs\_2outputs.csv). The data has 2489 currency exhange datasets with 30 inputs, 2 outputs, from 2001/11/1 to 2011/10/3.

Randomly select 70% of data (1742 datasets) for training and 30% of data (747 datasets) for testing data. Let the MLP lean, we have a training information such as following:

 Activated Function for Hidden Layer: HyperTanh Activated Function for Output Layer: Linear Final Learning rate: 0.003811921 Final MSE of Training Set: 0.0004247656 Final MSE of Testing Set: 0.0004671731 Number of trained data: 1742 Number of tested data: 747 Taken iterations: 1000

Save trained data to csv file and draw graphs, we have graphs of outputs of MLP as illustrated in Fig. 23.

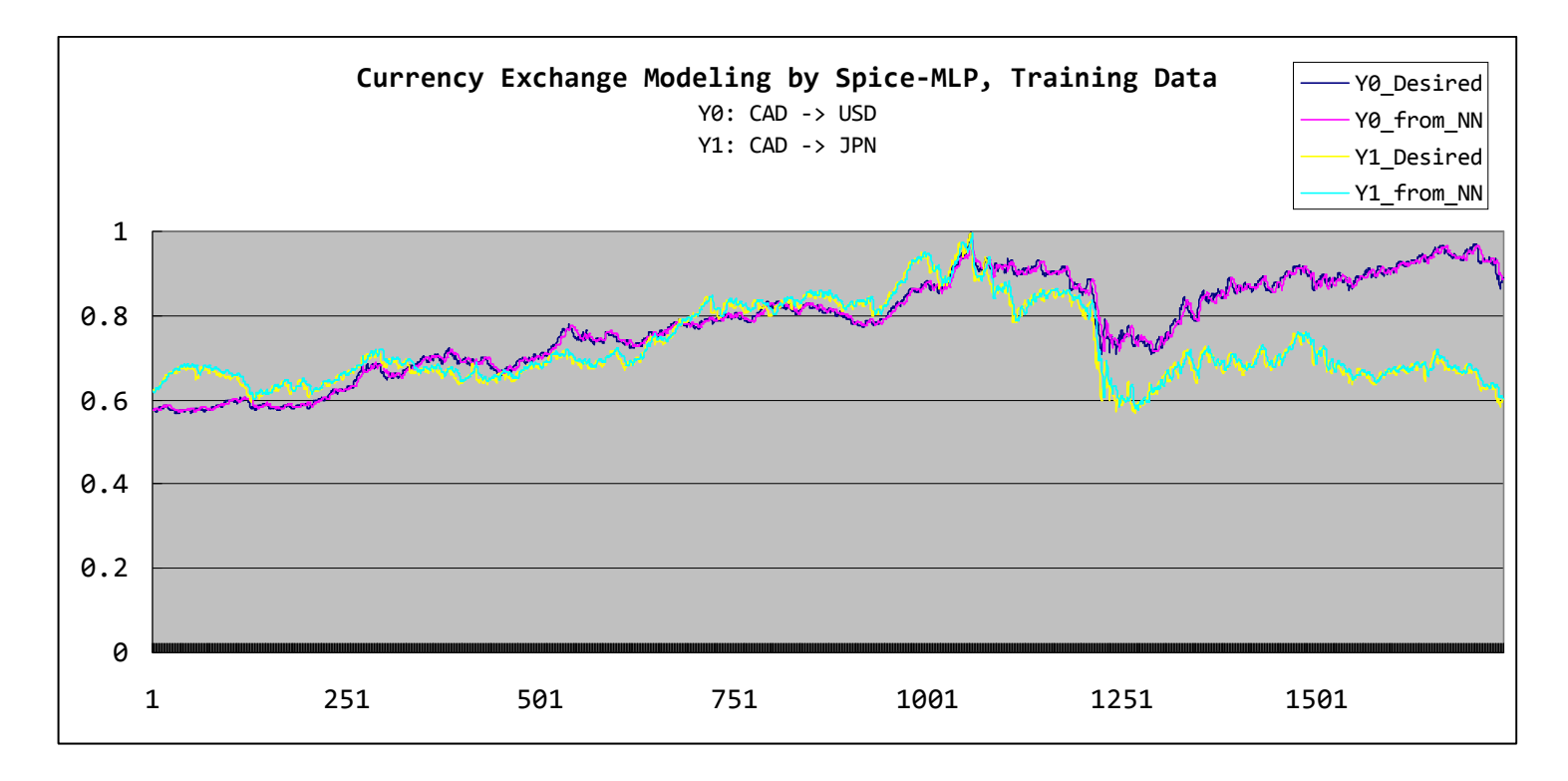

Fig. 23.a. Outputs of Training Data (CAD->USD and CAD->JPY)

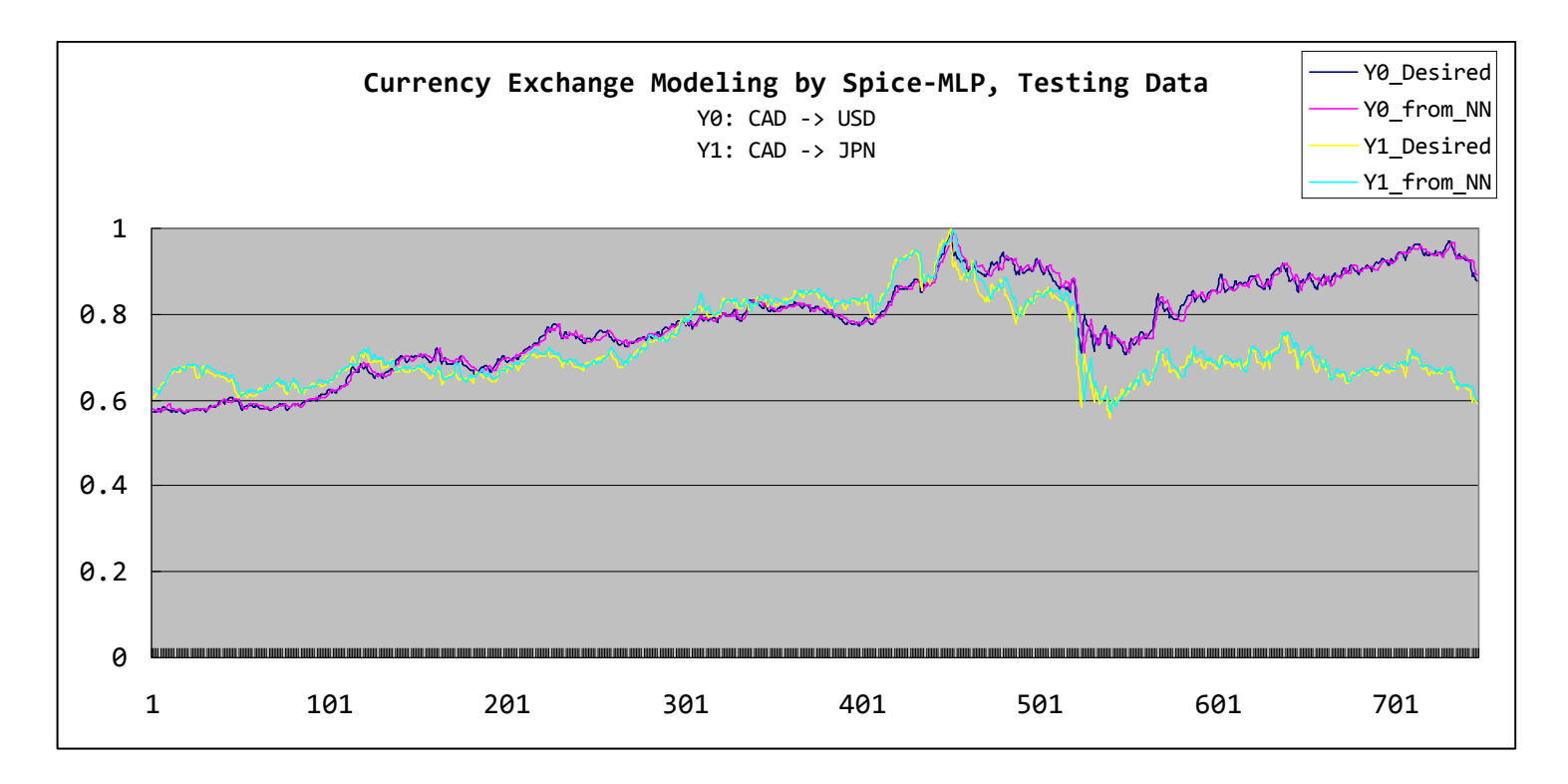

Fig. 23.b. Outputs of Testing Data (CAD->USD and CAD->JPY)

From graphs on Fig. 23, we can see that our MLP lean well with both CAD->USD and CAD->JPY data. However there are some points outputs of MLP and desired outputs are slightly different.

Here are some questions for your reader:

- $\Diamond$  Adjust data and MLP parameters so that the MLP learn with an error and accuracy that your desired.
- $\Diamond$  The above example use data of 15 past days to predict data of the next 5th day. If we want to use data of the past 60 days to predict data of the next 10th and 15th days, how we should do?

## **8. Forecast Discharge Hydrograph of Hoabinh lake, Hoabinh Hydroelectric Power plant**

Base on past discharge hydrograph of a lake, we can forecast its discharge hydrograph in near future. In "Data" folder of Spice-MLP there is file named "Hoabinh water level 3 input 1 output.csv", this file contains data of discharge hydrographs of the lake of Hoabinh hydroelectric power plan. The data has 3 inputs: today-discharge Q(t), pasth 10th day-discharge Q(t-10), past 20th day-discharge Q(t-20) and the next 10th day-discharge. Number of data is 570 in that there are 480 training data (line 2 to line 481) and 90 testing data (line 482 to line 571). This data is provided by MS. Pham Thi Hoang Nhung, Hanoi Water Resource University.

Here is short descripton about Hoabinh dam from wiki and its photo from internet: "The Hoabinh dam is located in Hòa Bình of the Hoa Binh Province, in Vietnam. It measures 128 m (420 ft) in height, and 970 m (3,182 ft) in length. The power plan produces up to 8,160 GWh of power annually. Construction on the rockfill dam began in November 1979 and was completed in 1994".

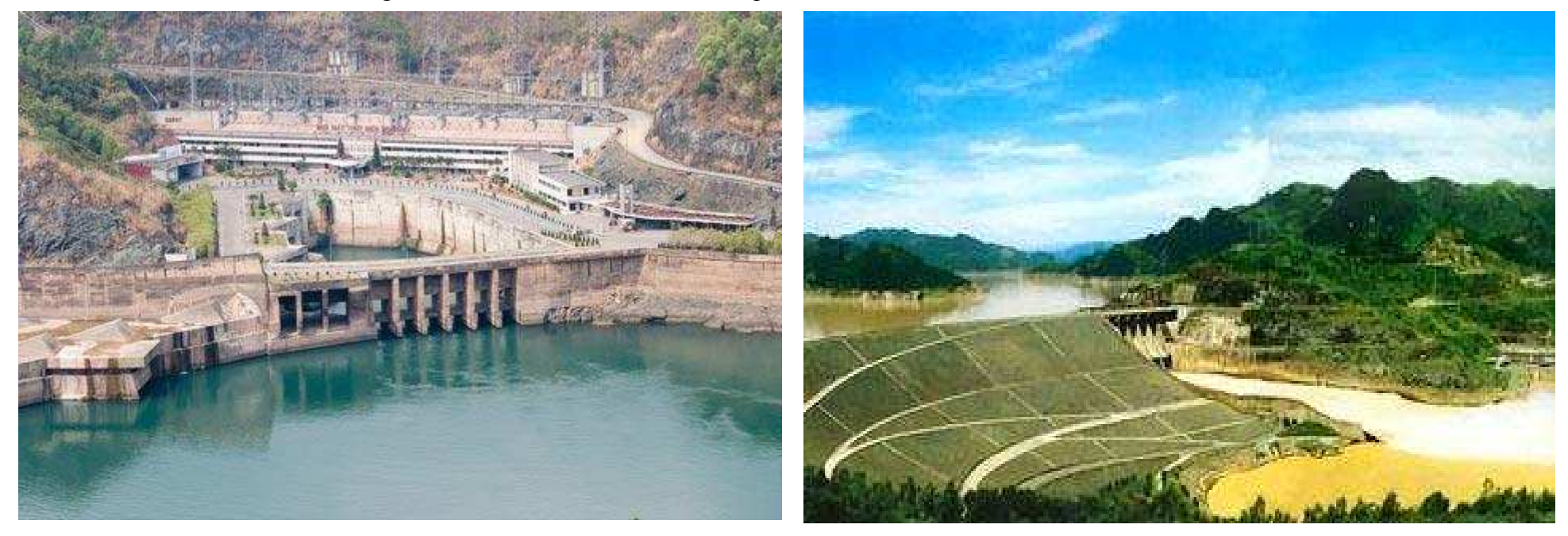

With the data "Hoabinh\_water\_level\_3\_input\_1\_output.csv", you can load data as illustrated in Fig.24, normalize data with Linear method, split training and testing data as shown in Fig.25.

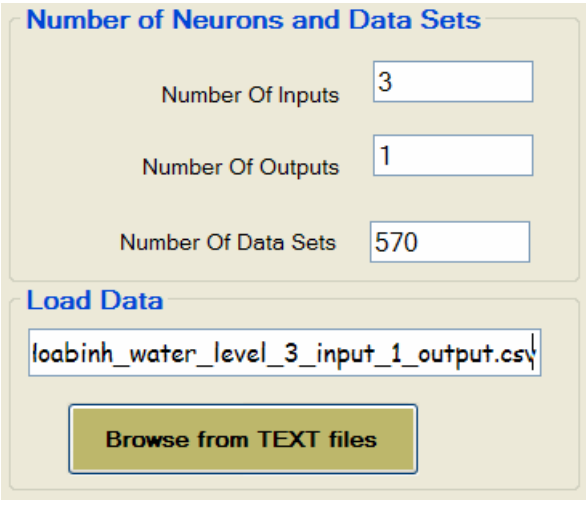

Fig. 24. Load Data with Hoabinh\_water\_level\_3\_input\_1\_output.csv

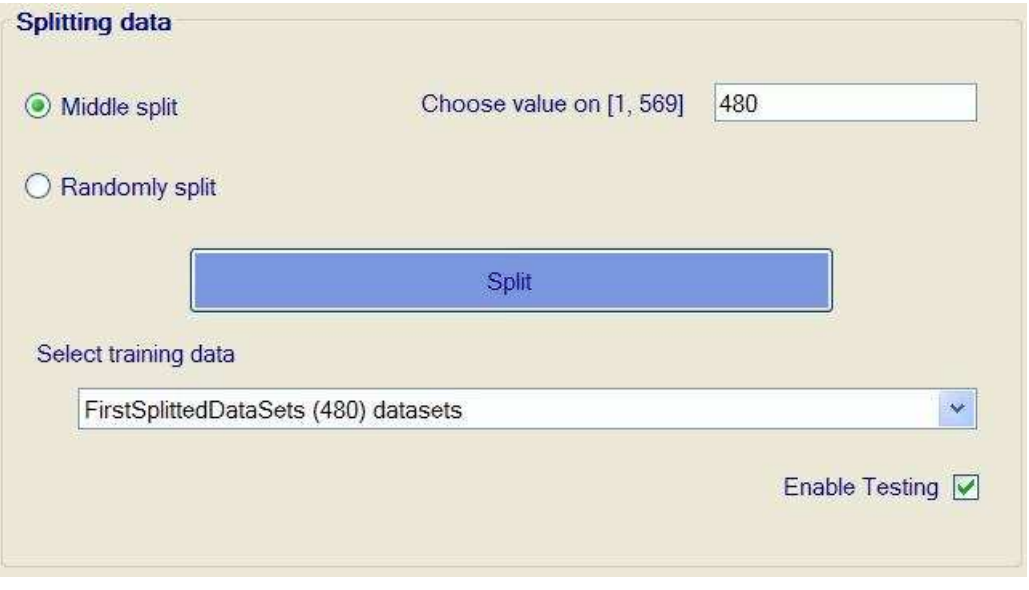

Fig. 25. Split Data for training and testing

Select activated functions for hidden and output layers, train the MLP for some iterations, save modeling data on a csv file, draw output graphs, we will have graphs of training and testing data as shown in Fig.26 and Fig.27.

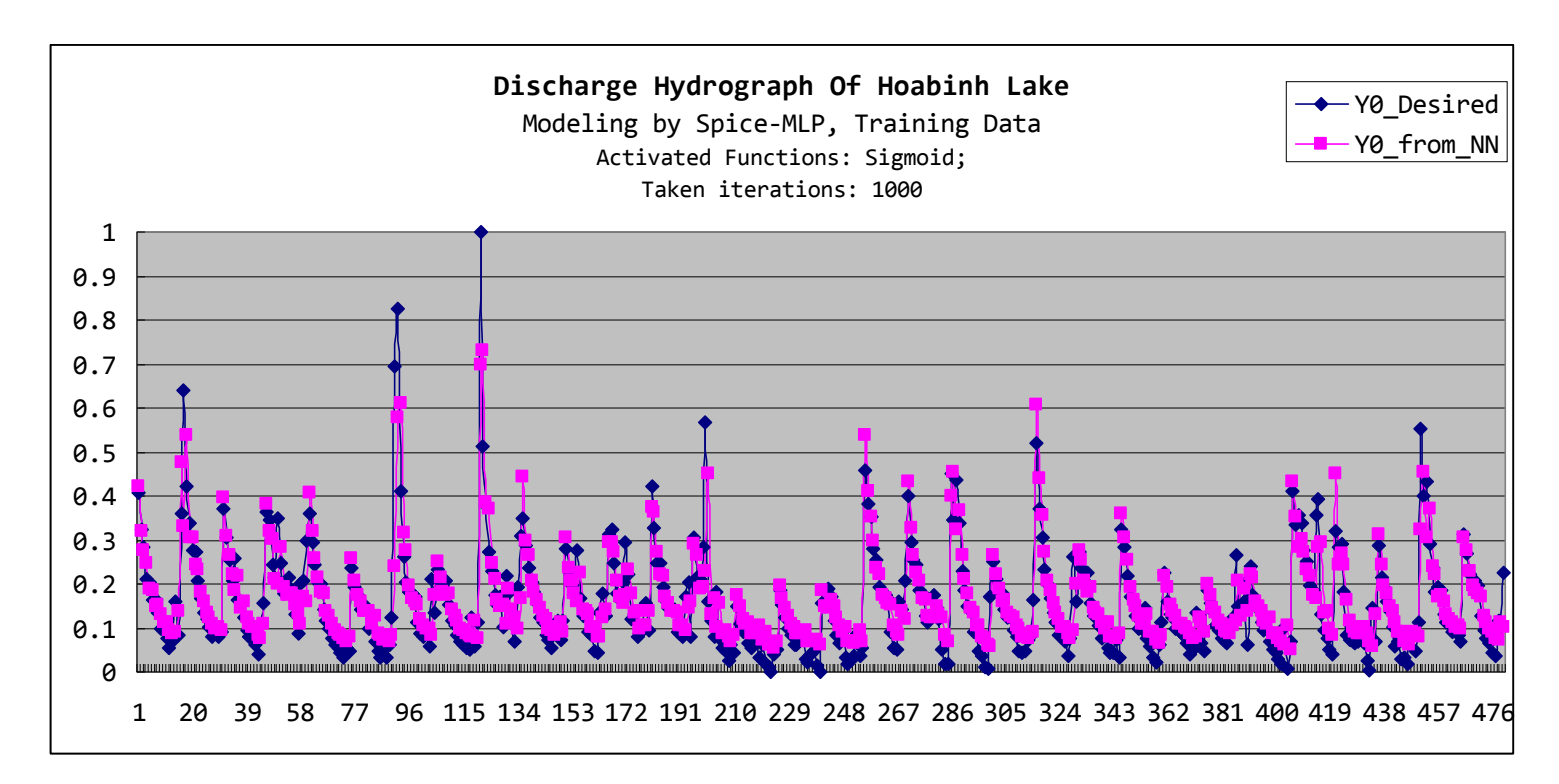

Fig. 26. Discharge Hydrograph Of Hoabinh Lake, Training Data

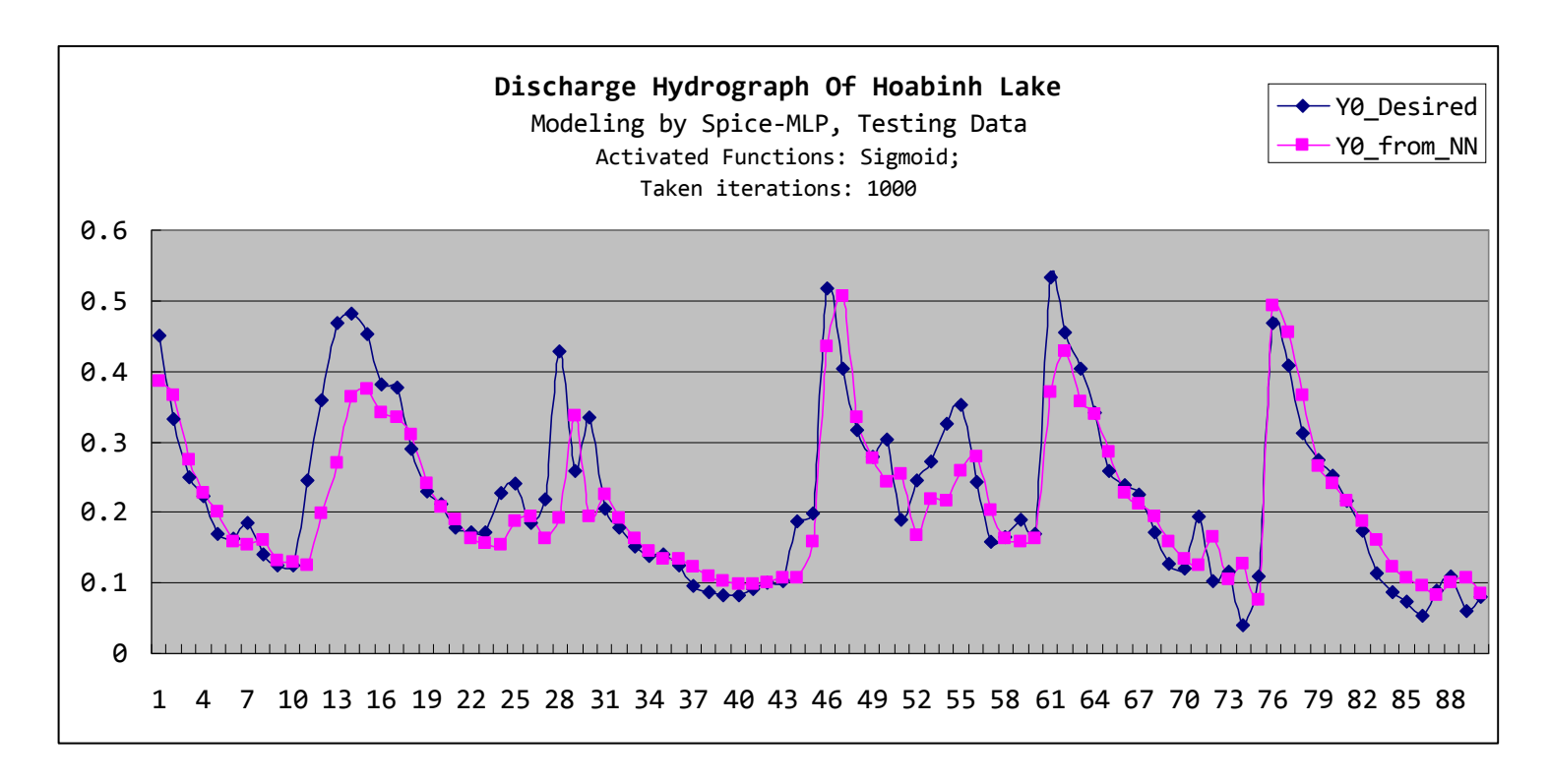

Fig. 27. Discharge Hydrograph Of Hoabinh Lake, Testing Data

We can notice that the MLP leant well, however there are some points that output of MLP and desired output have a little different. How to reduce these different, that is a question for you - your readers.

Cao Thang, SOM and MLP Neural Network - practical uses July 11, 2013 **39** *Samma Carelina and MCD* 29 **39 39 39** 

SPICE-NEURO by Cao Thang 2004-2011 Last trained information; Activated Function for Hidden Layer: Sigmoid; Activated Function for Output Layer: Sigmoid; Final Learning rate: 0.03572268; Final MSE of Training Set: 0.003680485; Final MSE of Testing Set: 0.003794955; Number of trained data: 480; Number of tested data: 90; Taken iterations: 1000;

Fig. 28. Discharge Hydrograph Of Hoabinh Lake modeling by Spice-MLP, Training Information

#### **9. Vietnamese Aodai Classification**

Fig. 29. shows two output maps of Vietnamese Aodai in two learning by Spice-SOM.

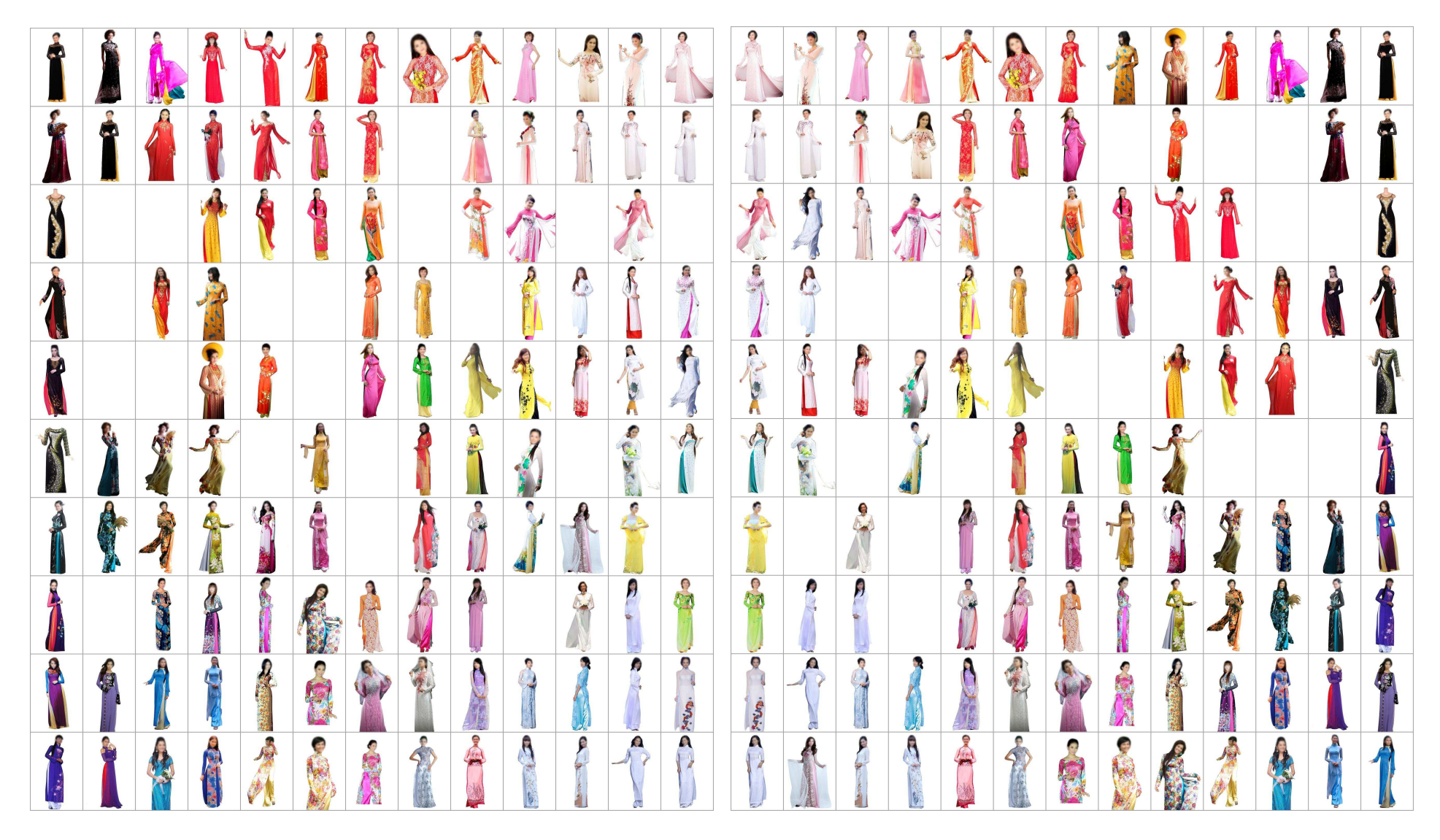

Fig. 29. Vietnamese Aodai grouped by SOM in two learning

# **10. Conclusion**

This material guides how to use and apply NN into practical applications. The author hope that it would be useful for your research.

Thank you for your reading. Good luck for your health, study, job and enjoy everything you like.

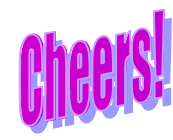

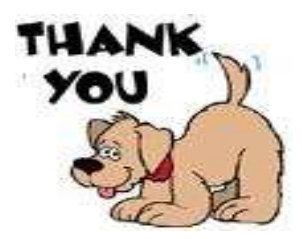